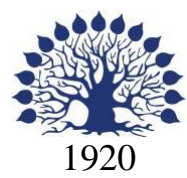

## МИНИСТЕРСТВО ОБРАЗОВАНИЯ И НАУКИ РОССИЙСКОЙ ФЕДЕРАЦИИ филиал Федерального государственного бюджетного образовательного учреждения высшего образования «КУБАНСКИЙ ГОСУДАРСТВЕННЫЙ УНИВЕРСИТЕТ» в г. Новороссийске Кафедра педагогического и филологического образования

**УТВЕРЖДАЮ** Проректор по даботе о филицалами ФГБОУ ВО «Кубанский государственный увинерсите  $_{OB}$ «31» августа

# **РАБОЧАЯ ПРОГРАММА ДИСЦИПЛИНЫ**

**Б1.В.ДВ.01.01 ОСНОВЫ ЧЕРЧЕНИЯ И НАЧЕРТАТЕЛЬНОЙ ГЕОМЕТРИИ**

Направление подготовки: 44.03.01 Педагогическое образование Направленность (профиль): Изобразительное искусство Программа подготовки: академическая Форма обучения: очная Квалификация (степень) выпускника: Бакалавр

Краснодар 2017

Рабочая программа дисциплины «Основы черчения и начертательной геометрии» составлена в соответствии с федеральным государственным образовательным стандартом высшего образования (ФГОС ВО) по направлению подготовки 44.03.01 Педагогическое образование, утвержденного приказом Министерства образования и науки Российской Федерации от 4 декабря 2015 г. N 1426.

Программу составил (и):

А.А. Шамро преподаватель

В.И. Денисенко, профессор, канд. пед. наук

Рабочая программа «Основы черчения и начертательной геометрии» обсуждена на заседании кафедры педагогического и филологического образования протокол № 1 от 30 «августа» 2017г.

Заведующий кафедрой (разработчика) Вахонина О.В.

Рабочая программа утверждена на заседании кафедры педагогического и филологического образования протокол №1 от 30 «августа» 2017г.

Заведующий кафедрой (выпускающей) Вахонина О.В.

Рабочая программа одобрена на заседании учебно-методической комиссии филиала УГС 44.00.00 Образование и педагогические науки, протокол № 1 от 30 августа 2017г.

Председатель УМК А.И. Данилова

Рецензенты:

1. Директор МАУ« ДХШ им. С.Д. Эрьзя

МО г.Новороссийск»  $\mathbb{R}^n$  В.Н. Харлакевич

2.Председатель городского отделения СХР

2.11 редестатель 1.1.1.19 г. Новороссийска О.П.Лучкина

## **Содержание рабочей программы**

1 Цели и задачи изучения дисциплины.

1.1 Цель освоения дисциплины

1.2 Задачи дисциплины.

1.3 Место дисциплины в структуре образовательной программы

1.4 Перечень планируемых результатов обучения по дисциплине соотнесенных с планируемыми результатами освоения образовательной программы.

2.Структура и содержание дисциплины.

2.1 Распределение трудоёмкости дисциплины по видам работ.

2.2 Структура дисциплины

2.3 Содержание разделов дисциплины

2.3.1 Лабораторные занятия

2.4 Перечень учебно-методического обеспечения для самостоятельной работы обучающихся по дисциплине

3. Образовательные технологии.

.

.

4. Оценочные средства для текущего контроля успеваемости и промежуточной аттестации.

4.1Фонд оценочных средств для проведения текущего контроля.

4.2 Фонд оценочных средств для проведения промежуточной аттестации.

4.3 Описание показателей и критериев оценивания компетенций, описание шкал оценивания

5.Перечень основной и дополнительной учебной литературы, необходимой для освоения дисциплины .

5.1 Основная литература

5.2 Дополнительная литература

5.3. Периодические издания:

6. Перечень ресурсов информационно-телекоммуникационной сети «Интернет», необходимых для освоения дисциплины .

7. Методические указания для обучающихся по освоению дисциплины .

8. Перечень информационных технологий, используемых при осуществлении образовательного процесса по дисциплине .

8.1 Перечень информационных технологий.

8.2 Перечень необходимого программного обеспечения.

8.3 Перечень информационных справочных систем

9. Материально-техническая база, необходимая для осуществления образовательногопроцесса по дисциплине .

#### **1 Цели и задачи изучения дисциплины.**

#### • **Цель освоения дисциплины.**

Графические навыки и пространственное мышление необходимы каждому человеку, в особенности будущему преподавателю в области художественного образования. Они дают возможность эффективно работать в областях предполагающих владение методами графического моделирования, в рисунке и дизайне.

## • **Задачи дисциплины.**

Для реализации этой цели курс призван решить следующие задачи:

-сформировать у обучающихся фундаментальными научными знаниями о процессе обучения основам черчения и начертательной геометрии и воспитания учащихся средствами своего предмета, необходимыми и достаточными для педагогической деятельности в разных условиях (формирование научной компетенции).

-научить сознательно создавать свой собственный опыт преподавания данной дисциплины (формирование преподавательской компетенции).

-сформировать у будущих учителей умение отличить действительно ценное в опыте других от псевдонаучного (формирование элементарной научно – исследовательской компетенции).

-дать знания законов образования чертежей существующих и конструируемых объектов, позволяющие решать геометрические задачи графически, сформировать умение обучающихся работать с различной по виду и содержанию графической информацией, основам графического представления информации, методам графического моделирования геометрических объектов, правилам разработки и оформления конструкторской документации. Научить обучающихся правилам построения изображений пространственных геометрических объектов на плоскости.

Принципы отбора содержания и организации учебного материала: программа построена с учётом следующих принципов: гуманизации, предполагающей формирование позиции студента как субъекта своей образовательной и педагогической деятельности; взаимосвязи и системности знаний;. учёта своеобразия современных школ;. интеграции методики преподавания черчения, начертательной геометрии и других дисциплин. Знакомство с методами графического моделирования геометрических объектов, правилам разработки и оформления конструкторской документации.

## • **Место дисциплины в структуре образовательной программы.**

ДисциплинаБ1.В.ДВ.01.01«Основы черчения и начертательной геометрии» относится к вариативнойчасти Блока 1 "Дисциплины (модули)" учебного плана.

Значение и место «Основы черчения и начертательной геометрии », как учебного предмета определяется задачами всестороннего и гармоничного развития личности. В свою очередь программы по изобразительному искусству требуют подготовки подрастающего поколения к жизни, чтобы она соответствовала научно - техническому прогрессу, уровню развития современной культуры. Таким образом, изобразительное искусство в школе необходимо рассматривать как художественную дисциплину и общеобразовательный предмет с широкими воспитательными и учебными возможностями и задачами. Дисциплина «Основы черчения и начертательной геометрии » готовит обучающихся к профессиональной деятельности.

Профессиональная подготовка в педагогическом университете складывается из усвоения обучающимися теории обучения школьников линейно-конструктивному рисунку и черчению и из овладения умениями научить учащихся пользоваться методами графического представления геометрических объектов в разных сферах его применения.

Дисциплина «Основы черчения и начертательной геометрии » основывается на методологии, достижениях современной методической, педагогической наук, учитывая методическое наследие прошлого, даёт представление об основных проблемах и идеях, показывает роль учёных-практиков, открывает пути для саморазвития обучающихся.

Требования к входным знаниям, умениям и компетенциям обучающегося формируются на основе программы среднего (полного) общего образования в области изобразительного искусства (базовый уровень).

1.4 Перечень планируемых результатов обучения по дисциплине **соотнесенных с планируемыми результатами освоения образовательной программы.** Изучение данной учебной дисциплины направлено на формирование у обучающихся общепрофессиональных/профессиональных компетенций (ОК-3;ПК-4)

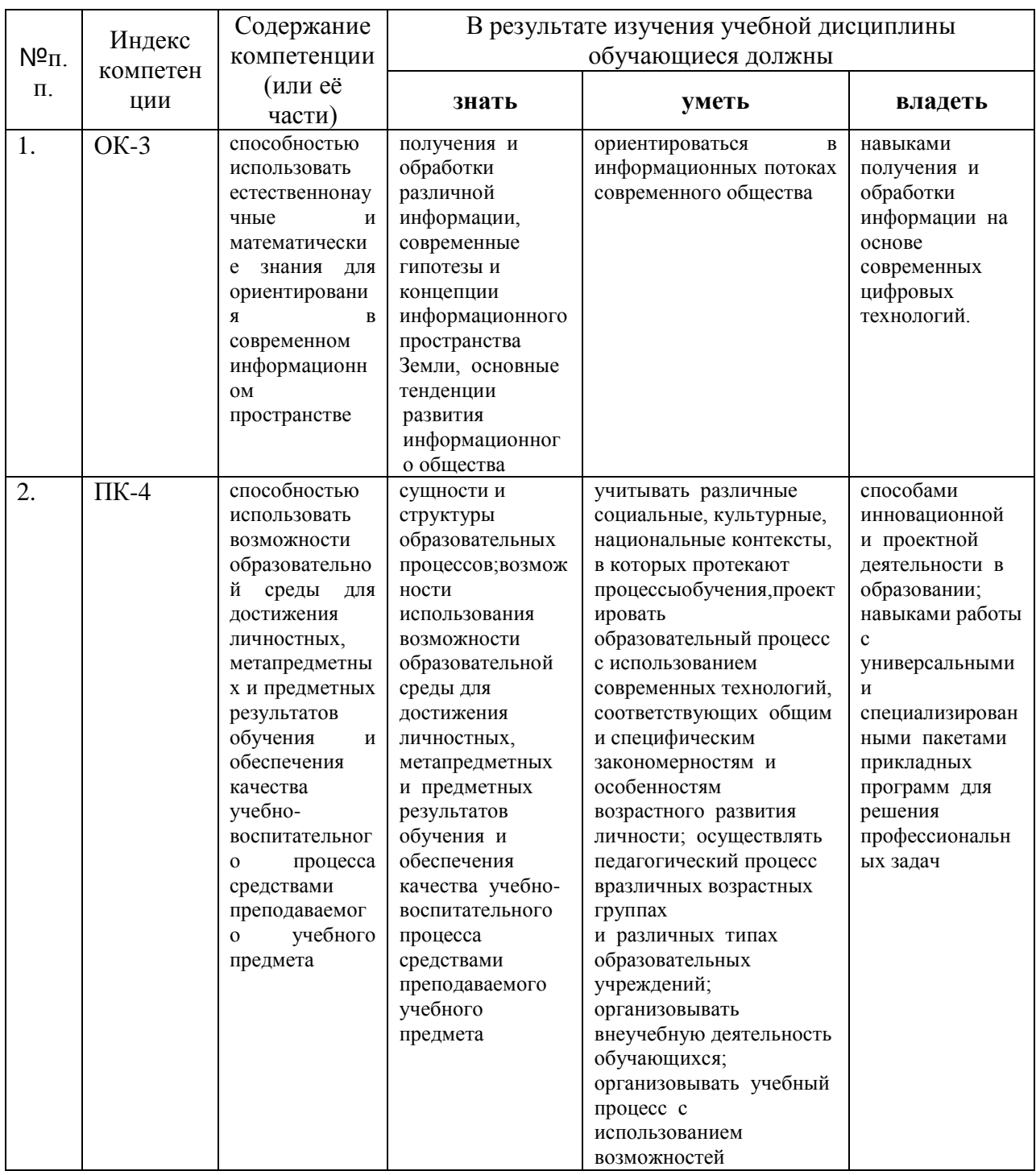

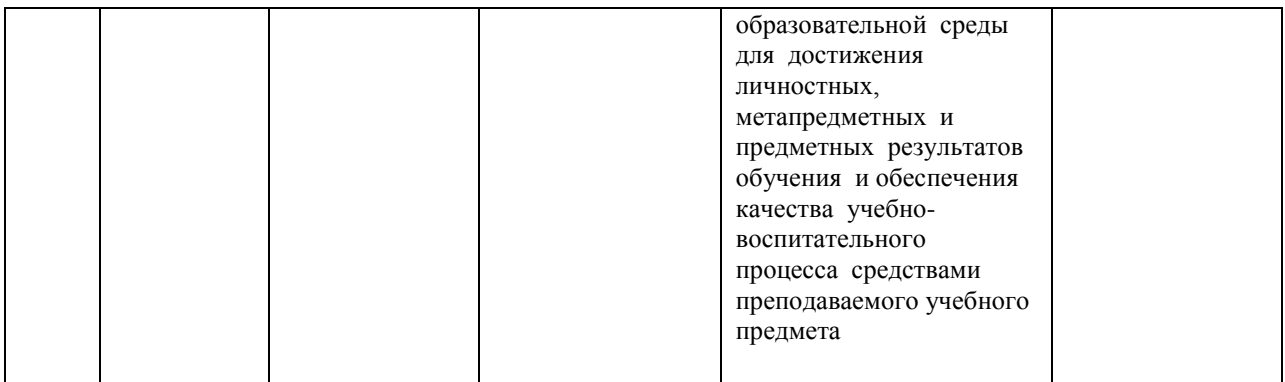

## **2. Структура и содержание дисциплины.**

## **2.1 Распределение трудоёмкости дисциплины по видам работ.**

Общая трудоёмкость дисциплины составляет 4 зач.ед. (144 часа), их распределение по видам работ представлено в таблице*(для обучающихсяОФО).*

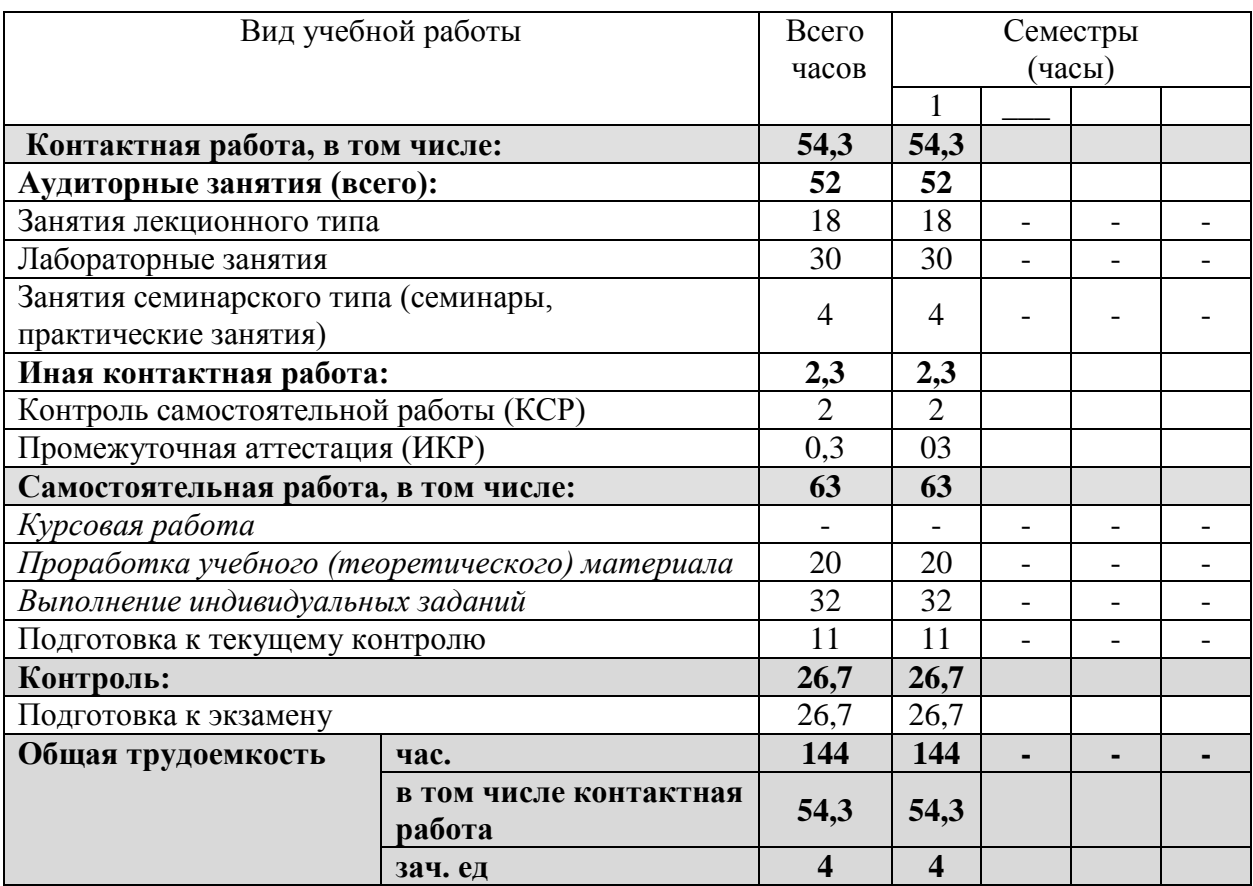

## **2.2 Структура дисциплины:**

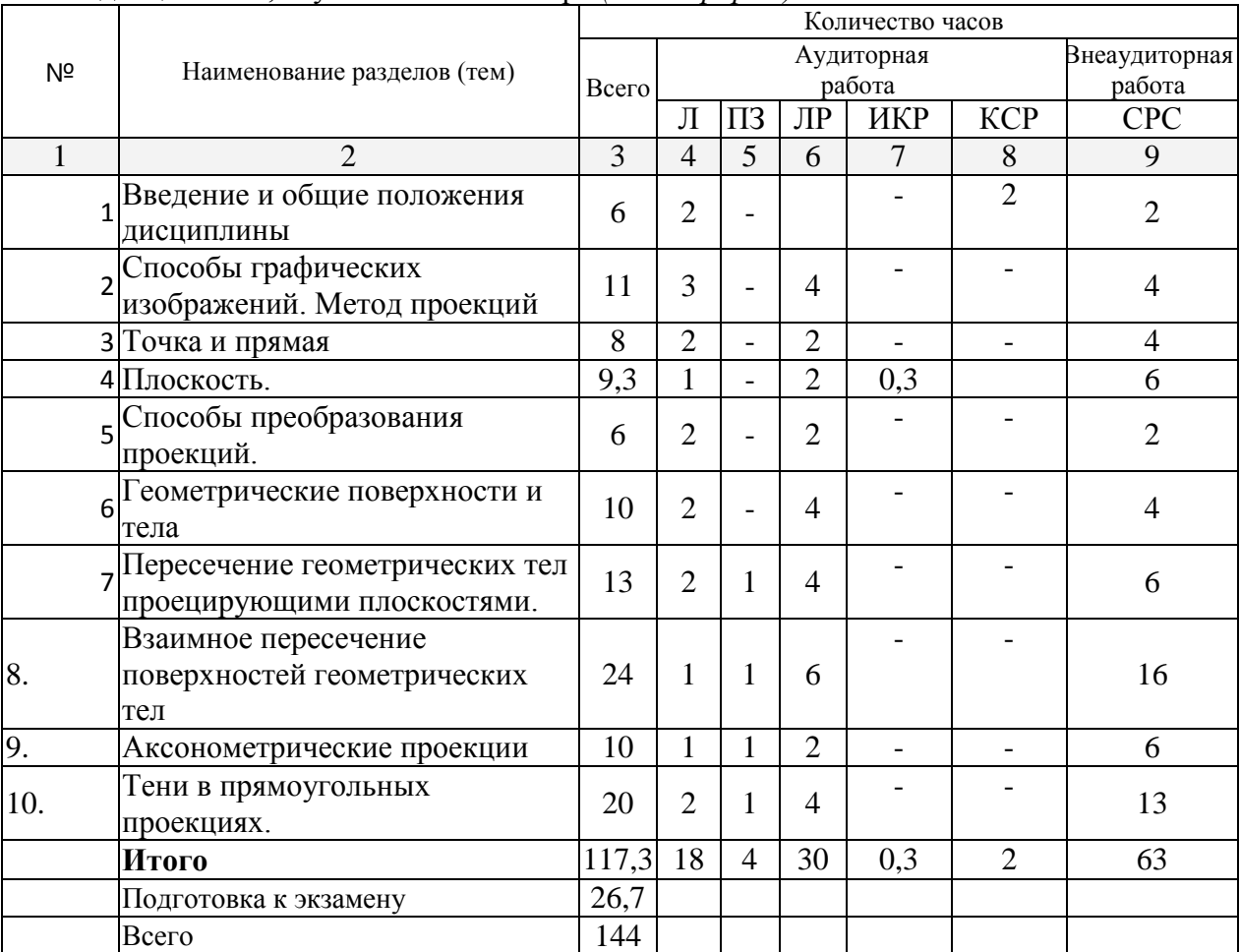

Распределение видов учебной работы и их трудоемкости по разделам дисциплины. дисциплины, изучаемые в 1семестре *(очная форма)*

Примечание: Л – лекции, ПЗ – практические занятия / семинары,ЛР – лабораторные занятия, СРС – самостоятельная работа обучающегося

## **2.3 Содержание разделов дисциплины:**

## **2.3.1 Занятия лекционного типа.**

**1 семестр**

**Тема 1.** Введение и общие положения дисциплины

**Тема 2.** Способы графических изображений. Метод проекций

**Тема 3.** Точка и прямая

**Тема 4.** Плоскость

**Тема 5.** Способы преобразования проекций**.**

**Тема 6.** Геометрические поверхности и тела

**Тема 7.** Пересечение геометрических тел проецирующими плоскостями

**Тема 8.** Взаимное пересечение поверхностей геометрических тел

**Тема 9.** Аксонометрические проекции**.** 

**Тема 10.** Тени в прямоугольных проекциях**.** 

## **2.3.2 Занятия семинарского типа – не предусмотрены.**

## **2.3.3 Лабораторные занятия. 1 семестр.**

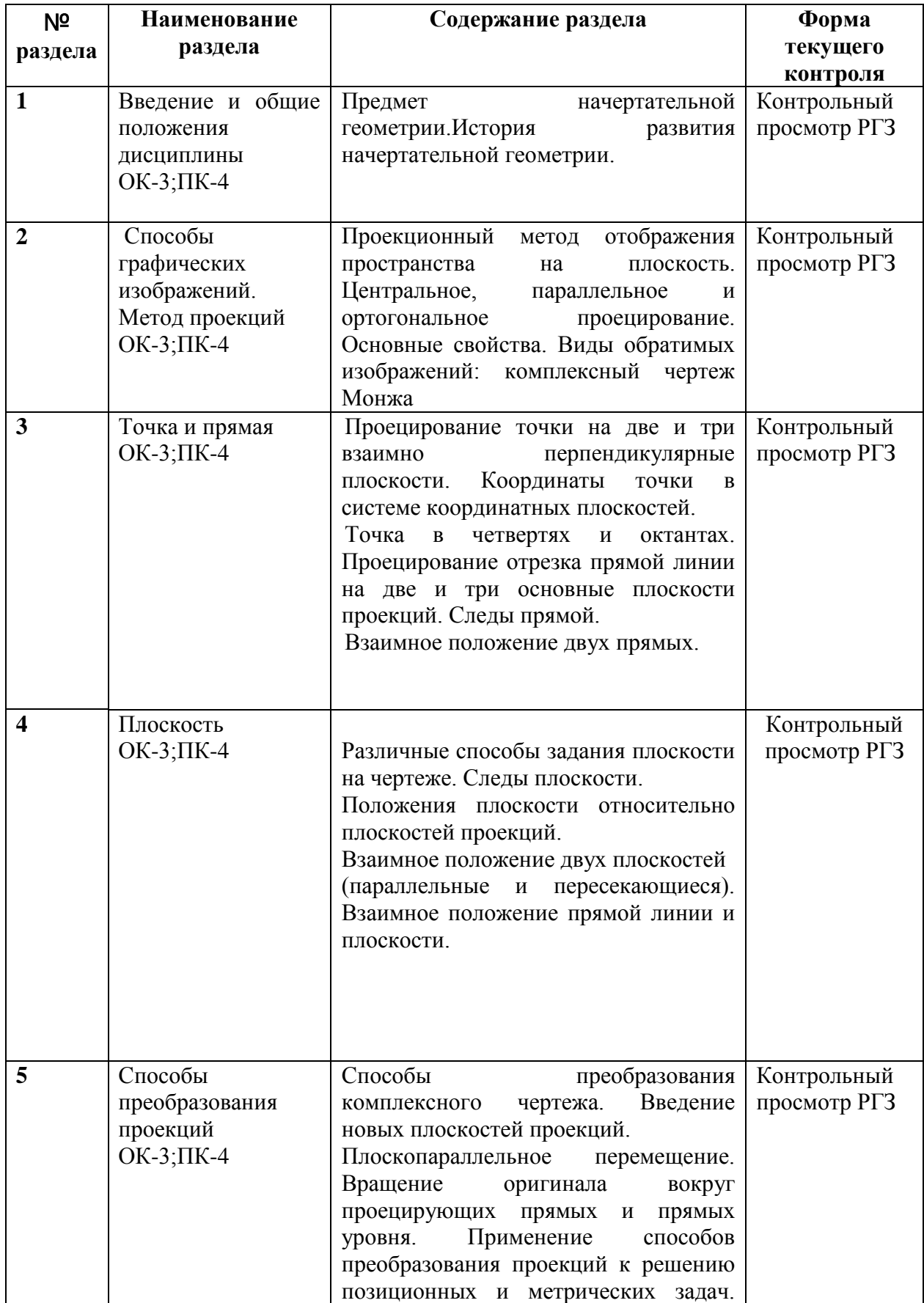

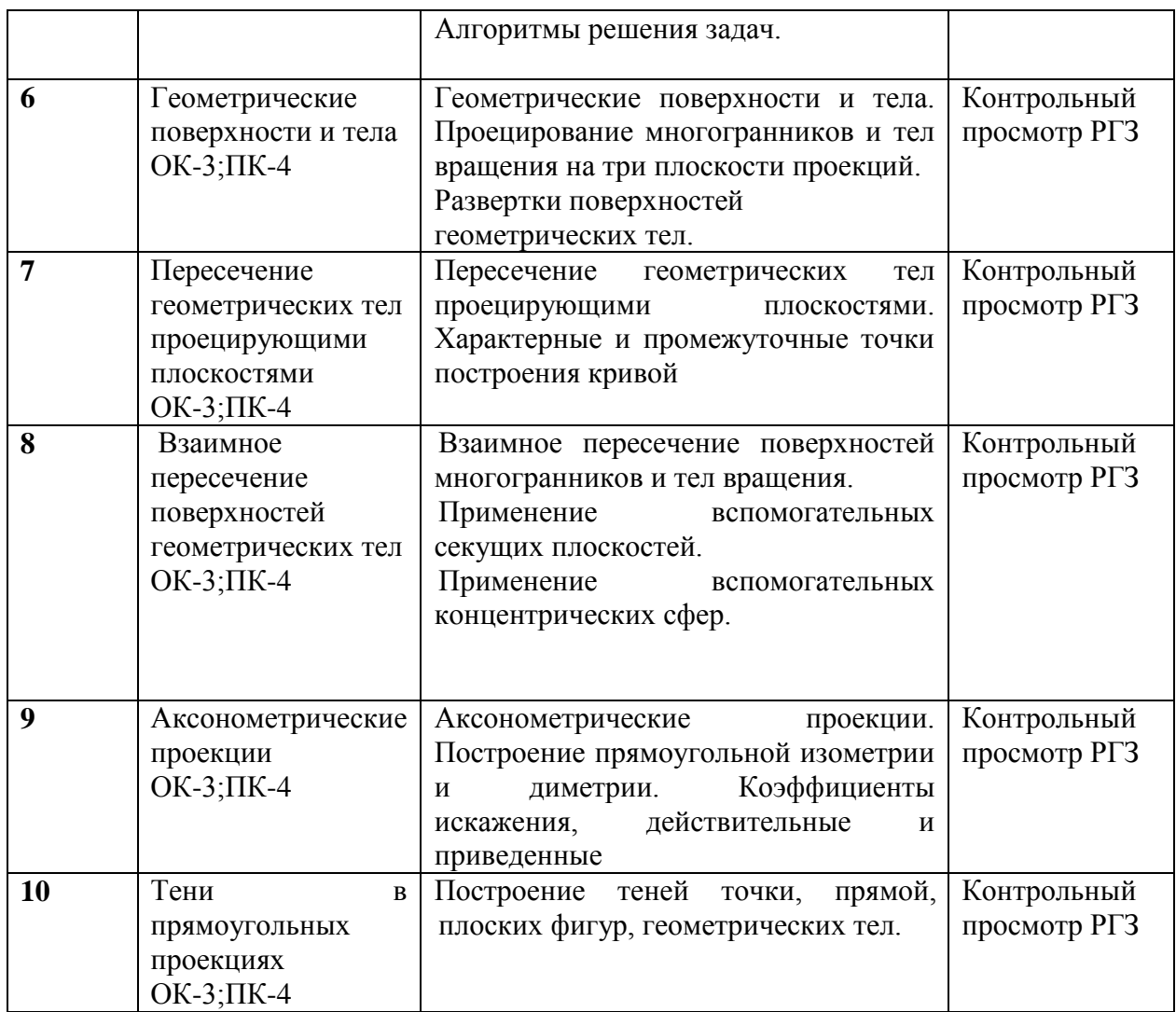

Защита лабораторной работы (ЛР), выполнение курсового проекта (КП), курсовой работы (КР), расчетно-графического задания (РГЗ), написание реферата (Р), эссе (Э), коллоквиум (К), тестирование (Т) и т.д.

## **Содержание разделов дисциплины:**

## **1 курс 1 семестр**

**Раздел 1**Введение и общие положения дисциплины**.**

Лабораторная работа 1.

**Предмет начертательной геометрии. История развития начертательной геометрии.**

Расчетно-графическое задание – изучение наименований и начертаний линий, изучение чертежного шрифта

Материал: бумага ,формат А3, карандаш.

Задачи: познакомиться с правилами оформления конструкторской документации

**Раздел 2.**Способы графических изображений. Метод проекций Лабораторная работа 2.

## **Проекционный метод отображения пространства на плоскость. Центральное, параллельное и ортогональное проецирование. Основные свойства. Виды обратимых изображений: комплексный чертеж Монжа**

Расчетно-графическое задание- чертеж аппарата проецирования Материал: бумага, формат А 3, карандаш.

Задачи: познакомиться с принципами метода проекций

**Раздел 3.**Точка и прямая

Лабораторная работа 3

**Проецирование точки на две и три взаимно перпендикулярные плоскости. Координаты точки в системе координатных плоскостей.** 

**Точка в четвертях и октантах. Проецирование отрезка прямой линии на две и три основные плоскости проекций. Следы прямой.** 

#### **Взаимное положение двух прямых**.

Расчетно-графическое задание - чертеж точки по координатам в системе координатных плоскостей.

Материал: бумага, формат А 3, карандаш.

Задачи: познакомиться с декартовой системой координат, научиться проецировать точку, отрезок прямой, геометрические фигуры на 3 плоскости проекции, изучить по каким признакам различают на чертеже параллельные, пересекающиеся, скрещивающиеся прямые

**Раздел 4.**Плоскость

**Лабораторная работа 4**

**Различные способы задания плоскости на чертеже. Следы плоскости.** 

**Положения плоскости относительно плоскостей проекций.** 

#### **Взаимное положение двух плоскостей**

**(параллельные и пересекающиеся). Взаимное положение прямой линии и плоскости.**

Расчетно-графическое задание - чертеж пересечения пластин треугольников

Материал: бумага, формат А 3, карандаш.

Задачи: изучит какие положения может занимать прямая относительно плоскости

**Раздел 5.**Способы преобразования проекций

Лабораторная работа 5

**Способы преобразования комплексного чертежа. Введение новых плоскостей проекций.** 

**Плоскопараллельное перемещение. Вращение оригинала вокруг проецирующих прямых и прямых уровня. Применение способов преобразования проекций к решению позиционных и метрических задач. Алгоритмы решения задач.**

Расчетно-графическое задание - чертеж решения задачи по нахождению действительных размеров треугольника

Материал: бумага, формат А 3, карандаш.

Задачи: изучить цели преобразования чертежа, основные способы преобразования ( метод введения дополнительный плоскостей проекций, метод вращения, метод параллельного переноса). Изучить основные позиционные задачи, решаемые преобразованием чертежа

**Раздел 6.**Геометрические поверхности и тела

Лабораторная работа 6

**Геометрические поверхности и тела. Проецирование многогранников и тел вращения на три плоскости проекций.** 

#### **Развертки поверхностей геометрических тел.**

Расчетно-графическое задание - чертеж развертки геометрического тела.

Материал: бумага, формат А 3, карандаш.

Задачи: изучить виды многогранников и их характерные особенности.

**Раздел 7.**Пересечение геометрических тел проецирующими плоскостями

Лабораторная работа 7

## **Пересечение геометрических тел проецирующими плоскостями. Характерные и промежуточные точки построения кривой**

Расчетно-графическое задание - чертеж сечения цилиндра плоскостью, развертка Материал: бумага, формат А 3, карандаш.

Задачи: освоить алгоритм решения задач пересечения поверхностей.

**Раздел 8.**Взаимное пересечение поверхностей геометрических тел Лабораторная работа 8

## **Взаимное пересечение поверхностей многогранников и тел вращения. Применение вспомогательных секущих плоскостей.**

**Применение вспомогательных концентрических сфер.**

Расчетно-графическое задание - чертеж пересечения двух многогранников Материал: бумага, формат А 3, карандаш.

Задачи: освоить алгоритм решения задачи по пересечению двух многогранников.

**Раздел 9.**Аксонометрические проекции

Лабораторная работа 9

**Аксонометрические проекции. Построение прямоугольной изометрии и диметрии. Коэффициенты искажения, действительные и приведенные**

Расчетно-графическое задание - чертеж группы геометрических тел в изометрии Материал: бумага, формат А 3, карандаш.

Задачи: изучить принцип аксонометрического проецирования.

**Раздел 10.**Тени в прямоугольных проекциях

Лабораторная работа 10

**Построение теней точки, прямой, плоских фигур, геометрических тел**.

Расчетно-графическое задание - чертеж собственных и падающих теней конуса Материал: бумага, формат А 3, карандаш.

Задачи: освоить принципы построения теней точки, прямой, плоских фигур и геометрических тел

## **2.3.4 Курсовые работы не предусмотрены**

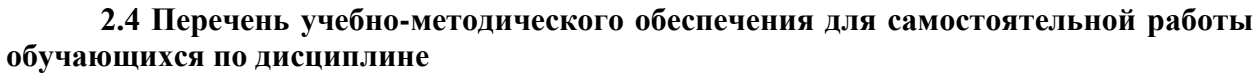

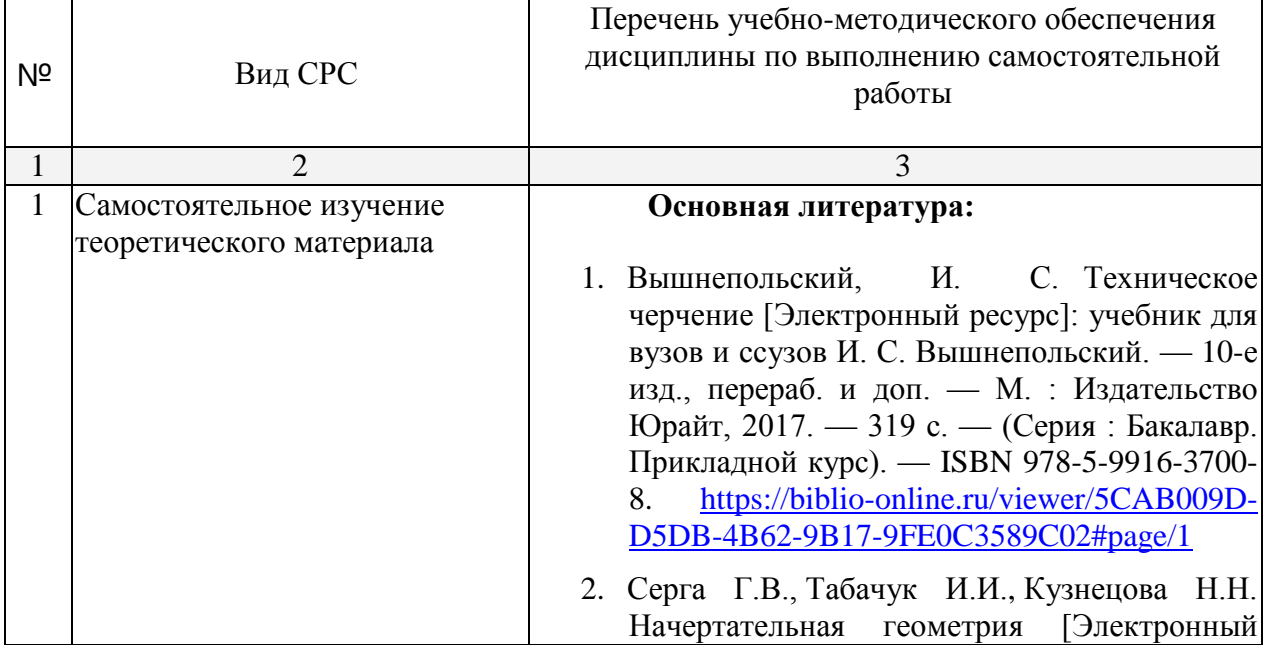

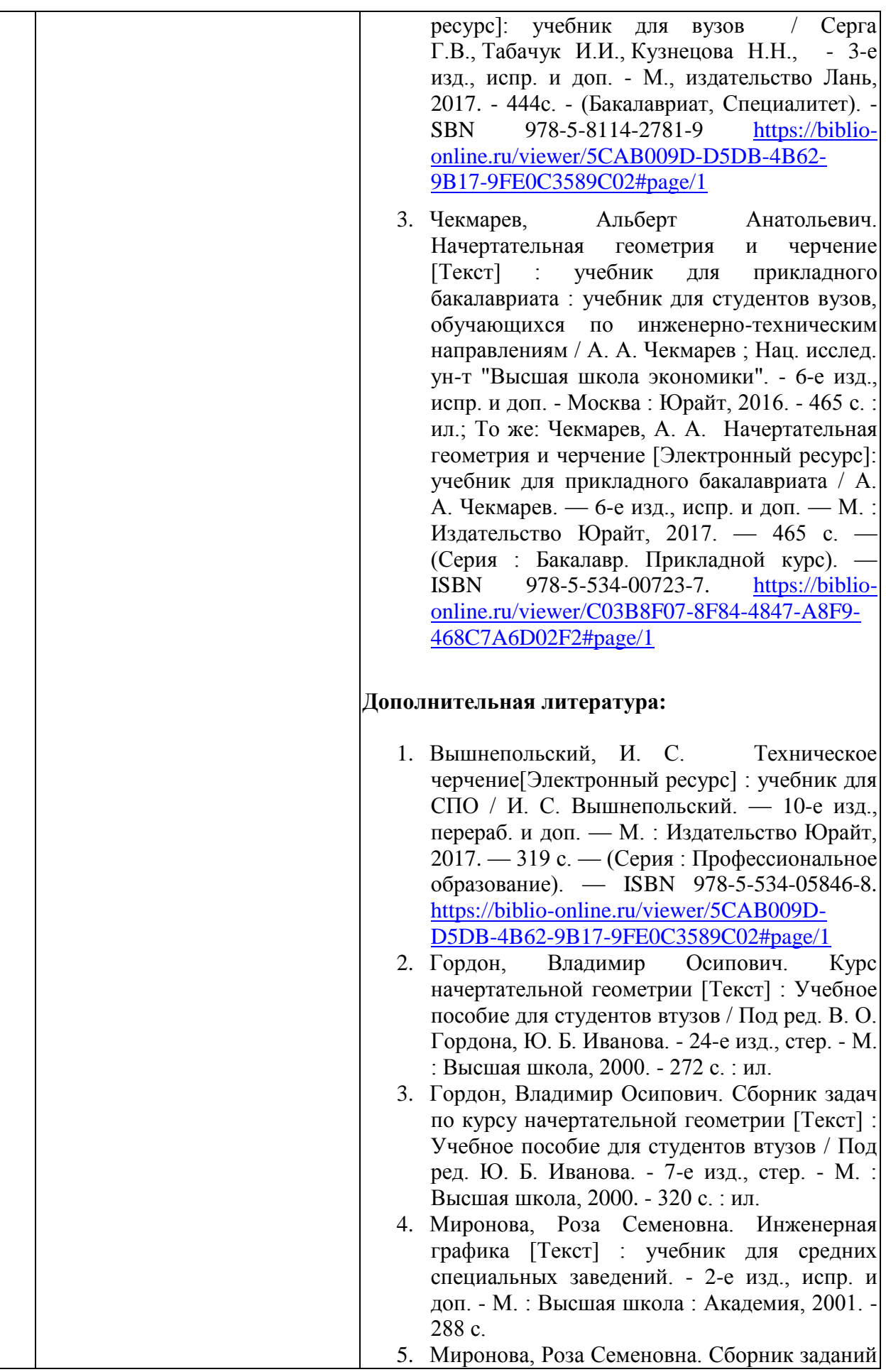

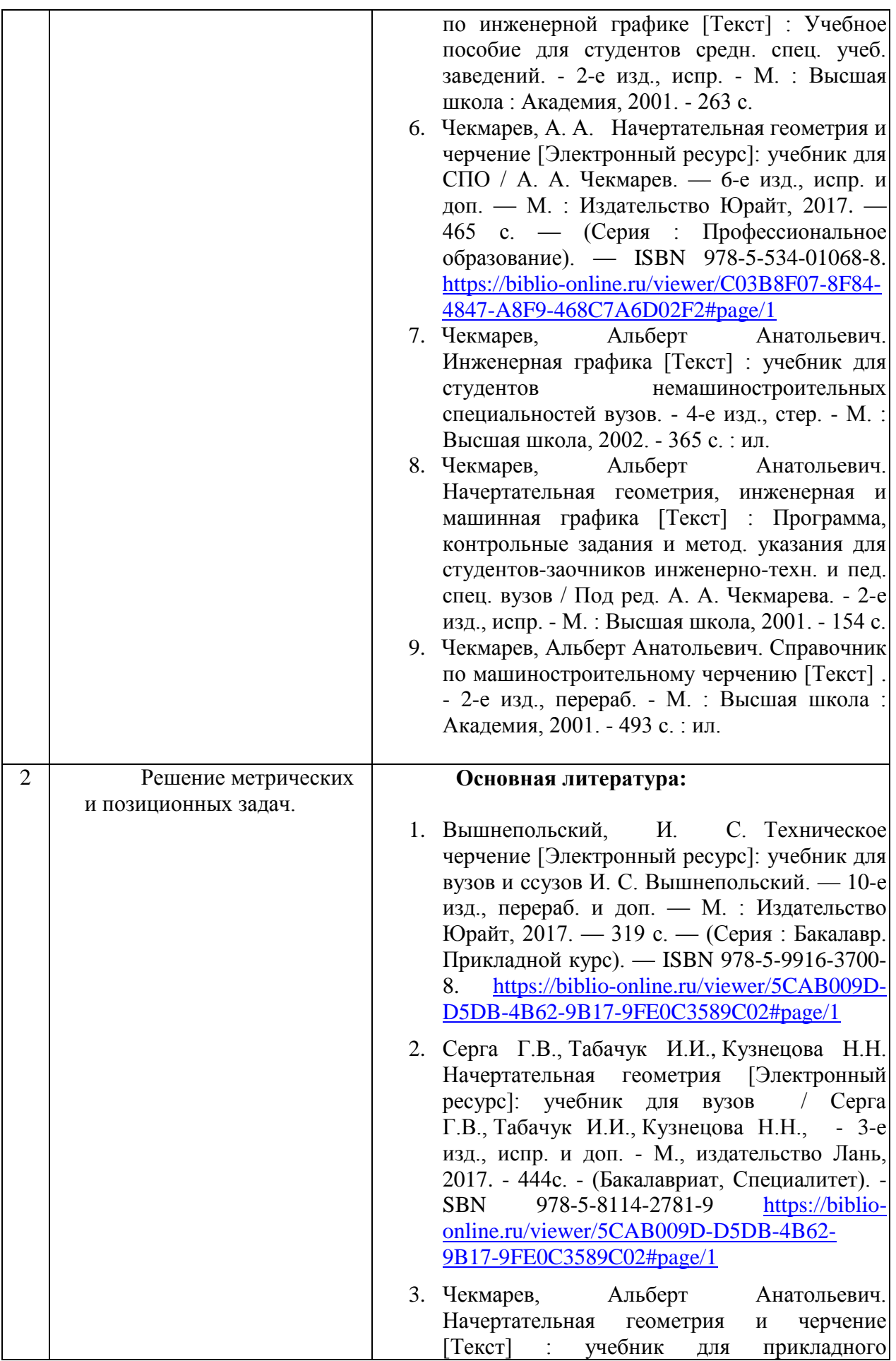

бакалавриата : учебник для студентов вузов, обучающихся по инженерно-техническим направлениям / А. А. Чекмарев ; Нац. исслед. ун-т "Высшая школа экономики". - 6-е изд., испр. и доп. - Москва : Юрайт, 2016. - 465 с. : ил.; То же: Чекмарев, А. А. Начертательная геометрия и черчение [Электронный ресурс]: учебник для прикладного бакалавриата / А. А. Чекмарев. — 6-е изд., испр. и доп. — М. : Издательство Юрайт, 2017. — 465 с. — (Серия : Бакалавр. Прикладной курс). — ISBN 978-5-534-00723-7. [https://biblio](https://biblio-online.ru/viewer/C03B8F07-8F84-4847-A8F9-468C7A6D02F2#page/1)[online.ru/viewer/C03B8F07-8F84-4847-A8F9-](https://biblio-online.ru/viewer/C03B8F07-8F84-4847-A8F9-468C7A6D02F2#page/1) [468C7A6D02F2#page/1](https://biblio-online.ru/viewer/C03B8F07-8F84-4847-A8F9-468C7A6D02F2#page/1)

## **Дополнительная литература:**

- 1. Вышнепольский, И. С. Техническое черчение[Электронный ресурс] : учебник для СПО / И. С. Вышнепольский. — 10-е изд., перераб. и доп. — М. : Издательство Юрайт, 2017. — 319 с. — (Серия : Профессиональное образование). — ISBN 978-5-534-05846-8. [https://biblio-online.ru/viewer/5CAB009D-](https://biblio-online.ru/viewer/5CAB009D-D5DB-4B62-9B17-9FE0C3589C02#page/1)[D5DB-4B62-9B17-9FE0C3589C02#page/1](https://biblio-online.ru/viewer/5CAB009D-D5DB-4B62-9B17-9FE0C3589C02#page/1)
- 2. Гордон, Владимир Осипович. Курс начертательной геометрии [Текст] : Учебное пособие для студентов втузов / Под ред. В. О. Гордона, Ю. Б. Иванова. - 24-е изд., стер. - М. : Высшая школа, 2000. - 272 с. : ил.
- 3. Гордон, Владимир Осипович. Сборник задач по курсу начертательной геометрии [Текст] : Учебное пособие для студентов втузов / Под ред. Ю. Б. Иванова. - 7-е изд., стер. - М. : Высшая школа, 2000. - 320 с. : ил.
- 4. Миронова, Роза Семеновна. Инженерная графика [Текст] : учебник для средних специальных заведений. - 2-е изд., испр. и доп. - М. : Высшая школа : Академия, 2001. - 288 с.
- 5. Миронова, Роза Семеновна. Сборник заданий по инженерной графике [Текст] : Учебное пособие для студентов средн. спец. учеб. заведений. - 2-е изд., испр. - М. : Высшая школа : Академия, 2001. - 263 с.
- 6. Чекмарев, А. А. Начертательная геометрия и черчение [Электронный ресурс]: учебник для СПО / А. А. Чекмарев. — 6-е изд., испр. и доп. — М. : Издательство Юрайт, 2017. — 465 с. — (Серия : Профессиональное образование). — ISBN 978-5-534-01068-8. [https://biblio-online.ru/viewer/C03B8F07-8F84-](https://biblio-online.ru/viewer/C03B8F07-8F84-4847-A8F9-468C7A6D02F2#page/1)

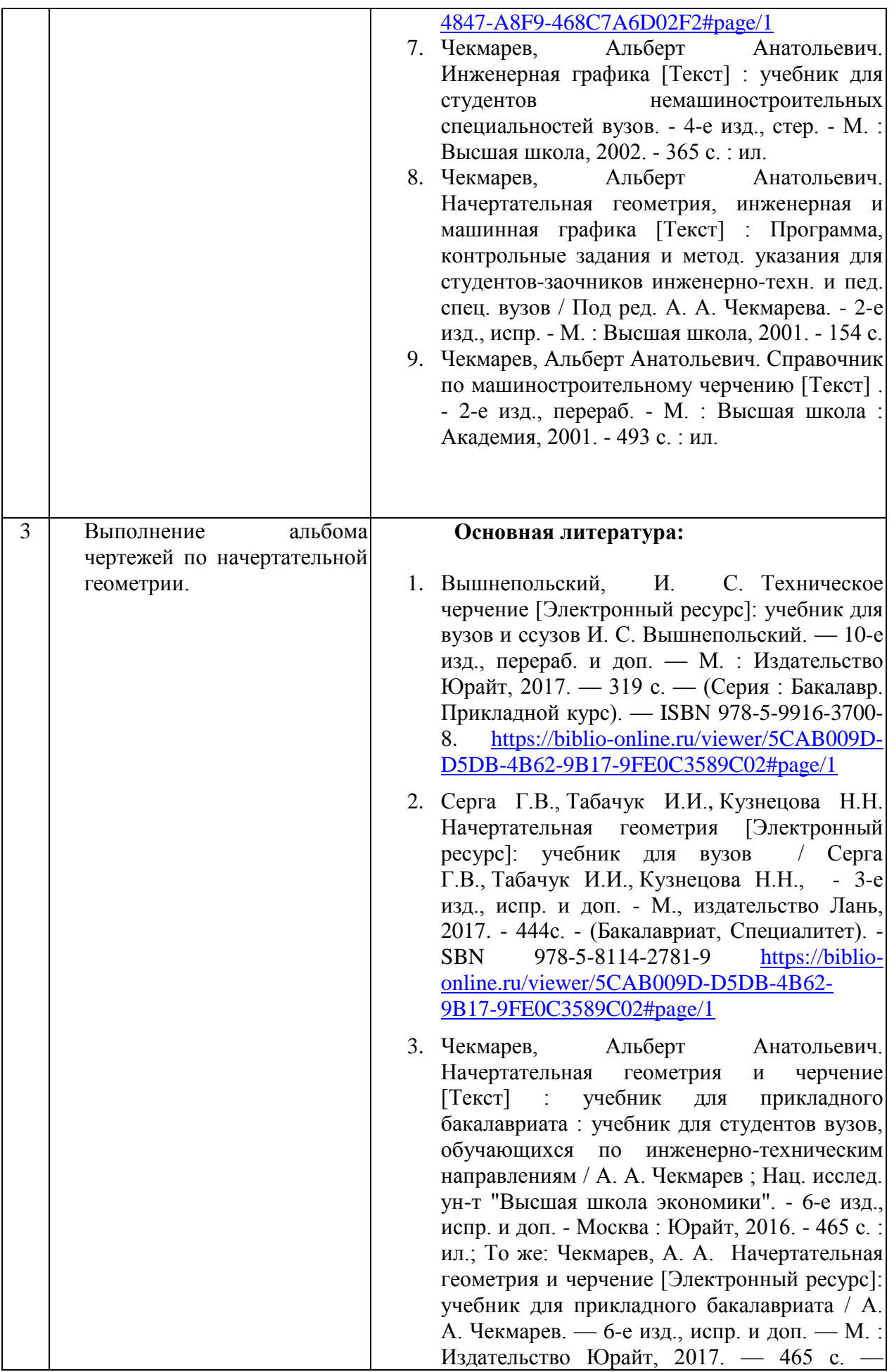

(Серия : Бакалавр. Прикладной курс). — ISBN 978-5-534-00723-7. [https://biblio](https://biblio-online.ru/viewer/C03B8F07-8F84-4847-A8F9-468C7A6D02F2#page/1)[online.ru/viewer/C03B8F07-8F84-4847-A8F9-](https://biblio-online.ru/viewer/C03B8F07-8F84-4847-A8F9-468C7A6D02F2#page/1) [468C7A6D02F2#page/1](https://biblio-online.ru/viewer/C03B8F07-8F84-4847-A8F9-468C7A6D02F2#page/1)

## **Дополнительная литература:**

- 1. Вышнепольский, И. С. Техническое черчение[Электронный ресурс] : учебник для СПО / И. С. Вышнепольский. — 10-е изд., перераб. и доп. — М. : Издательство Юрайт, 2017. — 319 с. — (Серия : Профессиональное образование). — ISBN 978-5-534-05846-8. [https://biblio-online.ru/viewer/5CAB009D-](https://biblio-online.ru/viewer/5CAB009D-D5DB-4B62-9B17-9FE0C3589C02#page/1)[D5DB-4B62-9B17-9FE0C3589C02#page/1](https://biblio-online.ru/viewer/5CAB009D-D5DB-4B62-9B17-9FE0C3589C02#page/1)
- 2. Гордон, Владимир Осипович. Курс начертательной геометрии [Текст] : Учебное пособие для студентов втузов / Под ред. В. О. Гордона, Ю. Б. Иванова. - 24-е изд., стер. - М. : Высшая школа, 2000. - 272 с. : ил.
- 3. Гордон, Владимир Осипович. Сборник задач по курсу начертательной геометрии [Текст] : Учебное пособие для студентов втузов / Под ред. Ю. Б. Иванова. - 7-е изд., стер. - М. : Высшая школа, 2000. - 320 с. : ил.
- 4. Миронова, Роза Семеновна. Инженерная графика [Текст] : учебник для средних специальных заведений. - 2-е изд., испр. и доп. - М. : Высшая школа : Академия, 2001. - 288 с.
- 5. Миронова, Роза Семеновна. Сборник заданий по инженерной графике [Текст] : Учебное пособие для студентов средн. спец. учеб. заведений. - 2-е изд., испр. - М. : Высшая школа : Академия, 2001. - 263 с.
- 6. Чекмарев, А. А. Начертательная геометрия и черчение [Электронный ресурс]: учебник для СПО / А. А. Чекмарев. — 6-е изд., испр. и доп. — М. : Издательство Юрайт, 2017. — 465 с. — (Серия : Профессиональное образование). — ISBN 978-5-534-01068-8. [https://biblio-online.ru/viewer/C03B8F07-8F84-](https://biblio-online.ru/viewer/C03B8F07-8F84-4847-A8F9-468C7A6D02F2#page/1) [4847-A8F9-468C7A6D02F2#page/1](https://biblio-online.ru/viewer/C03B8F07-8F84-4847-A8F9-468C7A6D02F2#page/1)
- 7. Чекмарев, Альберт Анатольевич. Инженерная графика [Текст] : учебник для студентов немашиностроительных специальностей вузов. - 4-е изд., стер. - М. : Высшая школа, 2002. - 365 с. : ил.
- 8. Чекмарев, Альберт Анатольевич. Начертательная геометрия, инженерная и машинная графика [Текст] : Программа, контрольные задания и метод. указания для

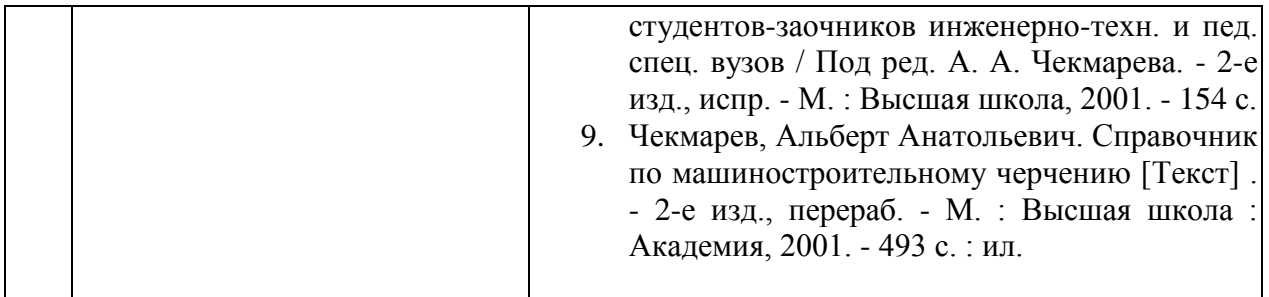

Учебно-методические материалы для самостоятельной работы обучающихся из числа инвалидов и лиц с ограниченными возможностями здоровья (ОВЗ) предоставляются в формах, адаптированных к ограничениям их здоровья и восприятия информации:

Для лиц с нарушениями зрения:

– в печатной форме увеличенным шрифтом,

– в форме электронного документа,

Для лиц с нарушениями слуха:

– в печатной форме,

– в форме электронного документа.

Для лиц с нарушениями опорно-двигательного аппарата:

– в печатной форме,

– в форме электронного документа,

Данный перечень может быть конкретизирован в зависимости от контингента обучающихся.

#### **3. Образовательные технологии.**

При обучении дисциплины используются следующие образовательные технологии:

- Технология коммуникативного обучения – направлена на формирование коммуникативной компетентности студентов, которая является базовой, необходимой для адаптации к современным условиям межкультурной коммуникации.

- Технология разно уровневого (дифференцированного) обучения – предполагает осуществление познавательной деятельности студентов с учетом их индивидуальных способностей, возможностей и интересов, поощряя их реализовывать свой творческий потенциал.

- Информационно-коммуникационные технологии - расширяют рамки

образовательного процесса, повышая его практическую направленность, способствуют интенсификации самостоятельной работы учащихся и повышению познавательной активности. В рамках ИКТ выделяются 2 вида технологий:

- Интернет-технологии – предоставляют широкие возможности для поиска информации, разработки научных и творческих проектов, ведения научных исследований.

- Технология индивидуализации обучения – помогает реализовывать личностноориентированный подход, учитывая индивидуальные особенности и потребности учащихся.

- Технология обучения в сотрудничестве – реализует идею взаимного обучения, осуществляя как индивидуальную, так и коллективную ответственность за решение учебных и творческих задач, особенно в сфере выставочной деятельности и проведения мастер-классов.

- Технология развития критического мышления – способствует формированию разносторонней личности, способной критически относиться к информации, умению отбирать информацию для решения поставленной задачи.

Комплексное использование в учебном процессе всех вышеназванных технологий стимулируют личностную, интеллектуальную активность, развивают познавательные процессы, способствуют формированию компетенций, которыми должен обладать будущий специалист.

Для лиц с ограниченными возможностями здоровья предусмотрена организация консультаций с использованием электронной почты.

## **4. Оценочные средства для текущего контроля успеваемости и промежуточной аттестации.**

Фонд оценочных средств дисциплины (ФОС) состоит из средств входного контроля знаний графических дисциплин, текущего контроля выполнения заданий и средств для промежуточной и итоговой аттестации. Оценочные средства для текущего, промежуточного и итогового контроля носят комплексный характер.

В процессе обучения используются следующие виды контроля:

- контрольный просмотрРГЗ
- собеседование.

Эти средства содержат перечень:

- вопросов, ответы на которые дают возможность обучающимуся продемонстрировать, а преподавателю оценить степень усвоения теоретических и фактических знаний на уровне знакомства;
- заданий, позволяющих оценить приобретенные студентами практические умения на репродуктивном уровне;

Оценка успеваемости бакалавров осуществляется по результатам:

- самостоятельного выполнения лабораторной работы,
- устного опроса при сдаче выполненных индивидуальных заданий, по лабораторным работам для выявления знания и понимания теоретического материала дисциплины.

Оценка складывается на основании общих баллов за выполнение текущих заданий по курсу.

#### **4.1Фонд оценочных средств для проведения текущего контроля.**

Для получения текущей аттестации обучающимуся необходимо посещать практические занятия по дисциплине и выполнять работы в соответствии с программой.

Для получения текущей аттестации периодически отчитывается перед ведущим преподавателям о выполнении домашних заданий по предмету.

Наличие аттестации в течение семестра по дисциплине является необходимым условием допуска к зачету или экзамену.

#### **4.2 Фонд оценочных средств для проведения промежуточной аттестации.**

**Требования к экзамену по дисциплине «Основы черчения и начертательной геометрии»**

Для допуска к экзамену обучающийся должен выполнить и защитить все лабораторные работы, получить положительные оценки по промежуточным аттестациям. Кроме того, он должен посещать занятия и проявлять активность в аудитории.

• выполнить требования промежуточной аттестации;

- владеть терминологией;
- **знаниями ЕСКД**;
- строить проекции многогранников и тел вращения

- методами геометрических построений и решения метрических и позиционных задач начертательной геометрии

• иметь представление о графических технологиях и их роли в изобразительной деятельности;

По окончании 1 семестра обучающиеся сдают экзамен. Экзамен проводится в виде устного опроса, выполнения практического задания, просмотра выполненного за семестр альбома чертежей

Каждый из видов выделяется по способу выявления формируемых компетенций:

- в процессе беседы преподавателя иобучающегося;

- в процессе создания и проверки письменных и лабораторных работ;

Устный опрос позволяет оценить знания и кругозор обучающегося, умение логически построить ответ, владение монологической речью и иные коммуникативные навыки. Письменные работы позволяют проверить обоснованность оценки. Просмотр альбома чертежей позволяет выявить владение обучающимся навыками решения позиционных и метрических задач, методами геометрических построений начертательной геометрии, а также знание ЕСКД.

 - Экзамен по дисциплине проводится в стандартной форме: обучающиеся отвечают на вопросы по билетам, и предоставляют альбомы чертежей в полном объеме по данной программе.

- Обучающийся допускается к экзамену только при наличии выполненной, заранее проверенной и подписанной преподавателем практической работы.

-Графические работы выполняются при полном соблюдении правил оформления чертежей и собираются в альбом.

- Оцениваются профессиональные навыки и умения обучающегося, развитие творческих способностей, выполнение программы.

Список вопросов прилагается.

#### **Примерный перечень вопросов к экзамену:**

**1.** Что изучает начертательная геометрия?

**2.** Основные этапы развития начертательной геометрии.

**3.** Какие способы проецирования используются в начертательной геометрии?

**4.** Инвариантные свойства центральных проекций.

**5.** Параллельное проецирование.

**6.** Ортогональное проецирование.

**7.** Что такое эпюр или комплексный чертеж точки и как он образуется?

**8.** Как связана проекционная модель, заданная тремя проекциями одной точки?

**9.** Какое положение относительно плоскостей проекций может занимать прямая?

**10.** По каким признакам различают на чертеже параллельные, пересекающиеся, скрещивающиеся прямые?

**11.** Как задается плоскость на чертеже?

**12**. Что называют следом плоскости?

**13.** Положение плоскости относительно плоскостей проекций.

**14.** Взаимное положение двух плоскостей.

**15.** Какова цель преобразования чертежа? Основные способы преобразования чертежа.

**16.** Основные позиционные задачи, решаемые преобразованием чертежа.

**17.** Основные закономерности способа замены плоскостей проекций.

**18.** В чем разница способа вращения и плоскопараллельного перемещения?

**19.** Какие поверхности называют многогранными?

**20.** Виды многогранников и их характерные признаки.

**21.** Как изображается многогранная поверхность?

**22.** Как решается задача принадлежности точки заданной поверхности?

**23.** Что называют поверхностью вращения?

**24.** Как строятся аксонометрические проекции поверхностей вращения?

**25.** Как строится фигура, получаемая при пересечении призмы или пирамиды плоскостью?

**26.** Алгоритм решения задачи пересечения поверхностей.

**27.** Что называют разверткой?

**28.** Какой вид имеет линия пересечения двух многогранников? Как определяют точки этой линии?

**29.** Аксонометрические проекции.

**30.** Как расположены аксонометрические оси в различных видах аксонометрии, и какие приняты показатели искажения?

**1.** Построить картину образования комплексного чертежа из трех проекций, показать оси, координаты точки и назвать все элементы, определяющие положение точки.

1. Показать изображения точки в разных четвертях пространства, сравнить знаки их координат.

1. Построить комплексный чертеж точки, принадлежащей полю П1, П2, П3.

1. Построить три изображения точек: А (15, 10, 60), В (30, 50,-10), С (50, -30, 30).

1. Построить проекции точек А (13,5; 20) и В (6,5; -20) по их координатам. Построить проекцию точки С, расположенной симметрично точке А относительно фронт.пл. проекций. Изобразить наглядно положение этих точек относительно плоскостей П2 и П3.

1. Построить изображение треугольной пластины, заданной вершинами А (60, 70, 80), В (30, 10, 100), С (15, 50, 25), в изометрии и диметрии.

1. Определить углы наклона заданных плоскостей к плоскостям П1 и П2 проекций, используя линии наибольшего наклона (л. н. н.). Дать определение л. н. н.

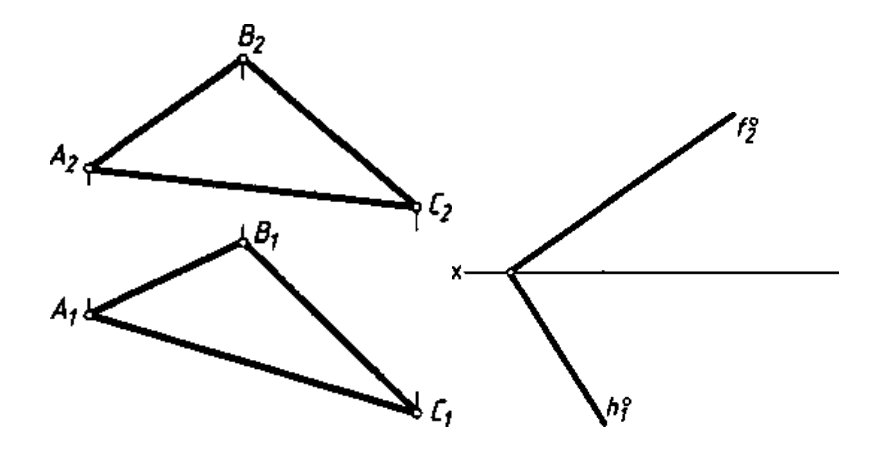

1. Назвать признак параллельности прямой и плоскости. Как расположена прямая линия*l*относительно*α (а* ∩*b)* и *β (h*° ∩*f*°)?

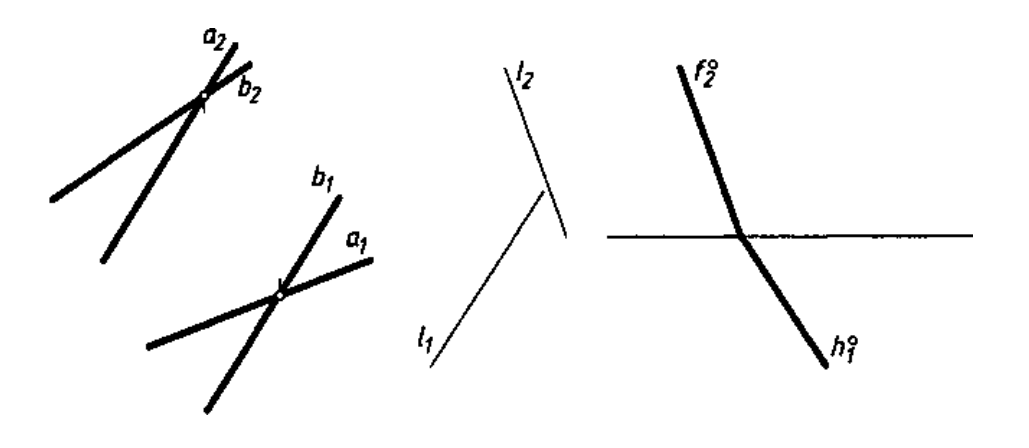

**9.** Через точку *А* прямой *b (С, D)* провести плоскости  $\beta$  ⊥ П1<sub>;</sub> и  $\gamma$  ⊥П2так, чтобы участки [*АО*]и [АС]прямой *b* оказались невидимыми.

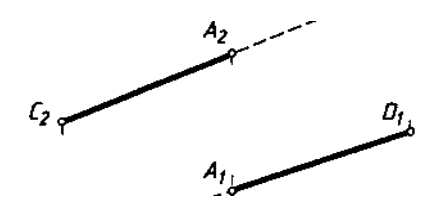

**10.** Построить точку М пересечения прямой *l*с плоскостью *α*:

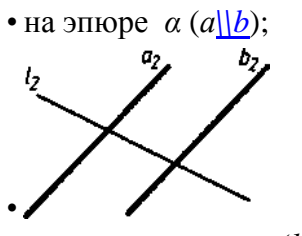

• в аксонометрии *α* (*h°*∩*f*°).

Определить видимость. Записать алгоритм решения.

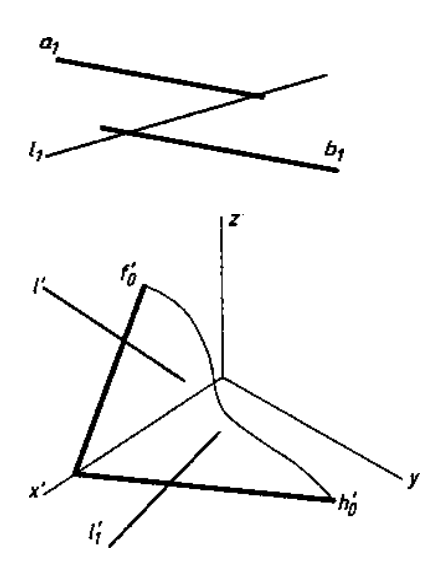

**11.** Определить расстояние от точки О до плоскости *α (а* ∩*b)*.

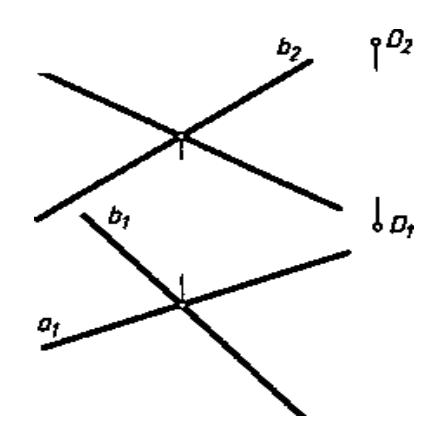

**12.** Построить точку F, симметричную точке D относительно плоскости *α* (*h°*∩*f*°).

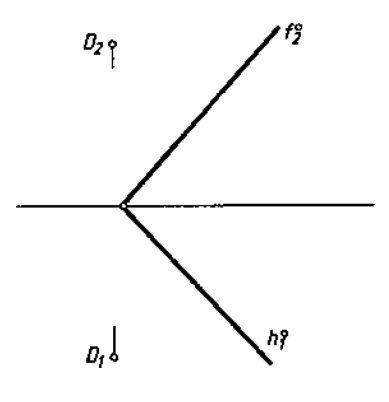

**13.** Параллельны ли заданные плоскости?

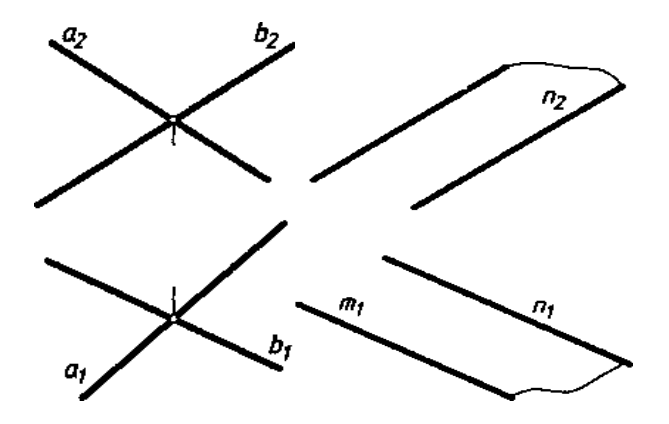

**14.** Построить три изображения конуса со сквозным отверстием.

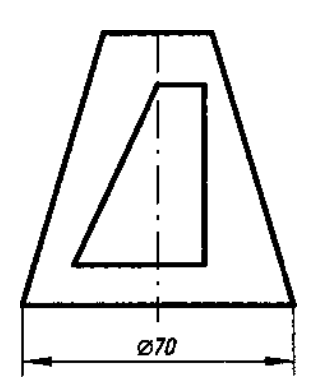

**15.** Постройте изображения тора со сквозным коническим отверстием.

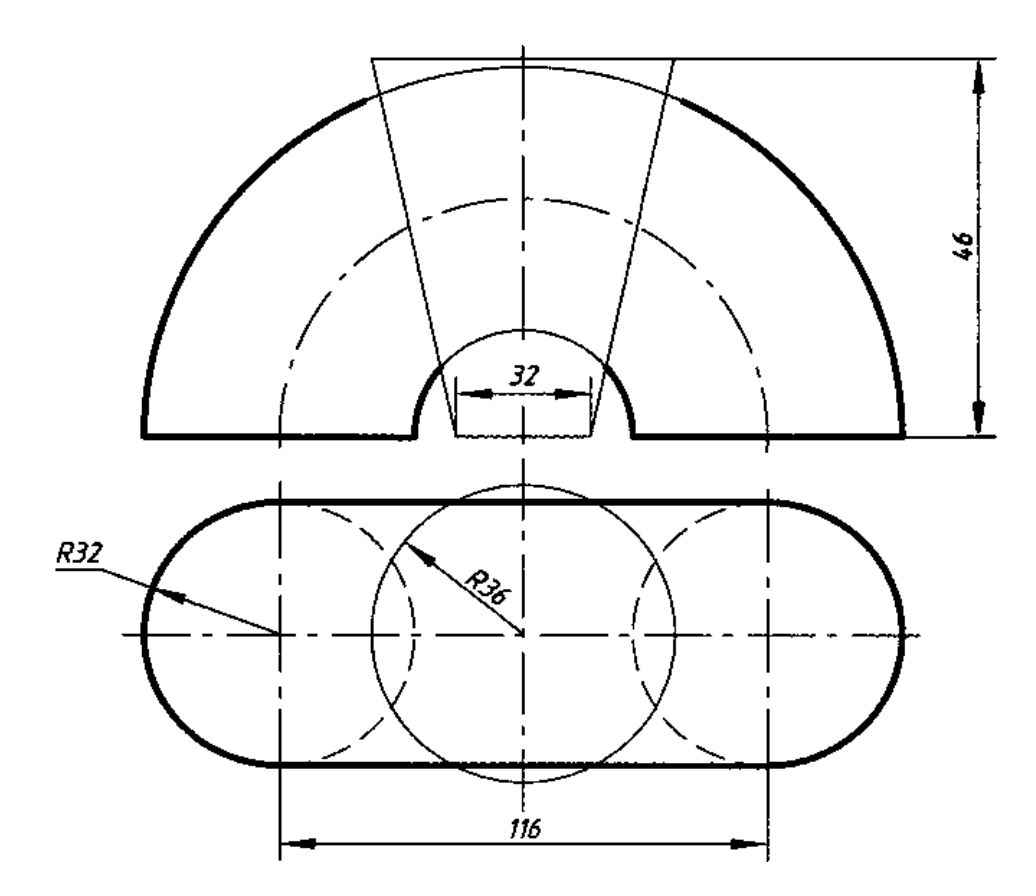

Оценочные средства для инвалидов и лиц с ограниченными возможностями здоровья выбираются с учетом их индивидуальных психофизических особенностей.

– при необходимости инвалидам и лицам с ограниченными возможностями здоровья предоставляется дополнительное время для подготовки ответа на экзамене;

– при проведении процедуры оценивания результатов обучения инвалидов и лиц с ограниченными возможностями здоровья предусматривается использование технических средств, необходимых им в связи с их индивидуальными особенностями;

– при необходимости для обучающихся с ограниченными возможностями здоровья и инвалидов процедура оценивания результатов обучения по дисциплине может проводиться в несколько этапов.

Процедура оценивания результатов обучения инвалидов и лиц с ограниченными возможностями здоровья по дисциплине предусматривает предоставление информации в формах, адаптированных к ограничениям их здоровья и восприятия информации:

Для лиц с нарушениями зрения:

– в печатной форме увеличенным шрифтом,

– в форме электронного документа.

Для лиц с нарушениями слуха:

– в печатной форме,

– в форме электронного документа.

Для лиц с нарушениями опорно-двигательного аппарата:

– в печатной форме,

– в форме электронного документа.

Данный перечень может быть конкретизирован в зависимости от контингента обучающихся.

## **5. Перечень основной и дополнительной учебной литературы, необходимой для освоения дисциплины.**

#### **5.1 Основная литература:**

- 4. Вышнепольский, И. С. Техническое черчение [Электронный ресурс]: учебник для вузов и ссузов И. С. Вышнепольский. — 10-е изд., перераб. и доп. — М. : Издательство Юрайт, 2017. — 319 с. — (Серия: Бакалавр. Прикладной курс). — ISBN 978-5-9916-3700-8. [https://biblio-online.ru/viewer/5CAB009D-D5DB-4B62-](https://biblio-online.ru/viewer/5CAB009D-D5DB-4B62-9B17-9FE0C3589C02#page/1) [9B17-9FE0C3589C02#page/1](https://biblio-online.ru/viewer/5CAB009D-D5DB-4B62-9B17-9FE0C3589C02#page/1)
- 5. Серга Г.В., [Табачук И.И.,](https://lanbook.com/catalog/author/tabachuk-i-i/) Кузнецова Н.Н. Начертательная геометрия [Электронный ресурс]: учебник для вузов / Серга Г.В., Табачук И.И., Кузнецова Н.Н., - 3-е изд., испр. и доп. - М., издательство Лань, 2017. - 444с. - (Бакалавриат, Специалитет). - SBN 978-5-8114-2781-9 [https://biblio-online.ru/viewer/5CAB009D-D5DB-4B62-9B17-](https://biblio-online.ru/viewer/5CAB009D-D5DB-4B62-9B17-9FE0C3589C02#page/1) [9FE0C3589C02#page/1](https://biblio-online.ru/viewer/5CAB009D-D5DB-4B62-9B17-9FE0C3589C02#page/1)
- 6. Чекмарев, Альберт Анатольевич. Начертательная геометрия и черчение [Текст] : учебник для прикладного бакалавриата : учебник для студентов вузов, обучающихся по инженерно-техническим направлениям / А. А. Чекмарев ; Нац. исслед. ун-т "Высшая школа экономики". - 6-е изд., испр. и доп. - Москва : Юрайт, 2016. - 465 с. : ил.; То же: Чекмарев, А. А. Начертательная геометрия и черчение [Электронный ресурс]: учебник для прикладного бакалавриата / А. А. Чекмарев. — 6-е изд., испр. и доп. — М. : Издательство Юрайт, 2017. — 465 с. — (Серия : Бакалавр. Прикладной курс). — ISBN 978-5-534-00723-7. [https://biblio](https://biblio-online.ru/viewer/C03B8F07-8F84-4847-A8F9-468C7A6D02F2#page/1)[online.ru/viewer/C03B8F07-8F84-4847-A8F9-468C7A6D02F2#page/1](https://biblio-online.ru/viewer/C03B8F07-8F84-4847-A8F9-468C7A6D02F2#page/1)

## **5.2 Дополнительная литература:**

10. Вышнепольский, И. С. Техническое черчение[Электронный ресурс] : учебник для СПО / И. С. Вышнепольский. — 10-е изд., перераб. и доп. — М. : Издательство Юрайт, 2017. — 319 с. — (Серия : Профессиональное образование). — ISBN 978-5- 534-05846-8. [https://biblio-online.ru/viewer/5CAB009D-D5DB-4B62-9B17-](https://biblio-online.ru/viewer/5CAB009D-D5DB-4B62-9B17-9FE0C3589C02#page/1) [9FE0C3589C02#page/1](https://biblio-online.ru/viewer/5CAB009D-D5DB-4B62-9B17-9FE0C3589C02#page/1)

- 11. Гордон, Владимир Осипович. Курс начертательной геометрии [Текст] : Учебное пособие для студентов втузов / Под ред. В. О. Гордона, Ю. Б. Иванова. - 24-е изд., стер. - М. : Высшая школа, 2000. - 272 с. : ил.
- 12. Гордон, Владимир Осипович. Сборник задач по курсу начертательной геометрии [Текст] : Учебное пособие для студентов втузов / Под ред. Ю. Б. Иванова. - 7-е изд., стер. - М. : Высшая школа, 2000. - 320 с. : ил.
- 13. Миронова, Роза Семеновна. Инженерная графика [Текст] : учебник для средних специальных заведений. - 2-е изд., испр. и доп. - М. : Высшая школа : Академия, 2001. - 288 с.
- 14. Миронова, Роза Семеновна. Сборник заданий по инженерной графике [Текст] : Учебное пособие для студентов средн. спец. учеб. заведений. - 2-е изд., испр. - М. : Высшая школа : Академия, 2001. - 263 с.
- 15. Чекмарев, А. А. Начертательная геометрия и черчение [Электронный ресурс]: учебник для СПО / А. А. Чекмарев. — 6-е изд., испр. и доп. — М. : Издательство Юрайт, 2017. — 465 с. — (Серия : Профессиональное образование). — ISBN 978-5- 534-01068-8. [https://biblio-online.ru/viewer/C03B8F07-8F84-4847-A8F9-](https://biblio-online.ru/viewer/C03B8F07-8F84-4847-A8F9-468C7A6D02F2#page/1) [468C7A6D02F2#page/1](https://biblio-online.ru/viewer/C03B8F07-8F84-4847-A8F9-468C7A6D02F2#page/1)
- 16. Чекмарев, Альберт Анатольевич. Инженерная графика [Текст] : учебник для студентов немашиностроительных специальностей вузов. - 4-е изд., стер. - М. : Высшая школа, 2002. - 365 с. : ил.
- 17. Чекмарев, Альберт Анатольевич. Начертательная геометрия, инженерная и машинная графика [Текст] : Программа, контрольные задания и метод. указания для студентов-заочников инженерно-техн. и пед. спец. вузов / Под ред. А. А. Чекмарева. - 2-е изд., испр. - М. : Высшая школа, 2001. - 154 с.
- 18. Чекмарев, Альберт Анатольевич. Справочник по машиностроительному черчению [Текст] . - 2-е изд., перераб. - М. : Высшая школа : Академия, 2001. - 493 с. : ил.

## **5.3. Периодические издания:**

- Учительская газета. URL:<https://dlib.eastview.com/browse/publication/6205>
- AlmaMater. URL: https://dlib.eastview.com/search/simple/doc?art=6 HYPERLINK ["https://dlib.eastview.com/search/simple/doc?art=6&id=48373385"& HYPERLINK](https://dlib.eastview.com/search/simple/doc?art=6&id=48373385)  ["https://dlib.eastview.com/search/simple/doc?art=6&id=48373385"id=48373385](https://dlib.eastview.com/search/simple/doc?art=6&id=48373385)
- **6. Перечень ресурсов информационно-телекоммуникационной сети «Интернет», необходимых для освоения дисциплины .**
- 1. Academia :видеолекции ученых России на телеканале «Россия К» : сайт. URL[:http://tvkultura.ru/brand/show/brand\\_id/20898/](http://tvkultura.ru/brand/show/brand_id/20898/) .
- 2. Scopus : международная реферативная и справочная база данных цитирования рецензируемой литературы : сайт. – URL: https://www.scopus.com/search/form.uri?display=basic.
- 3. WebofSciense (WoS, ISI) : международная аналитическая база данных научного цитирования : сайт. – URL: [http://webofknowledge.com.](http://webofknowledge.com/)
- 4. Архивы научных журналов на Российской платформе научных журналов НЭИКОН: сайт. - URL: http://archive.neicon.ru/xmlui/
- 5. Базы данных компании «Ист Вью» : сайт. URL: [http://dlib.eastview.com](http://dlib.eastview.com/) .
- 6. ГРАМОТА.РУ : справочно-информационный интернет-портал. URL: [http://www.gramota.ru](http://www.gramota.ru/) .
- 7. Единое окно доступа к образовательным ресурсам :сайт. URL: [http://window.edu.ru](http://window.edu.ru/) .
- 8. КиберЛенинка : научная электронная библиотека : сайт. URL: [http://cyberleninka.ru.](http://cyberleninka.ru/)
- 9. Лекториум :видеоколлекции академических лекций вузов России : сайт. URL: https://www.lektorium.tv.
- 10. Научная электронная библиотека статей и публикаций «eLibrary.ru»: сайт. URL: http://elibrary.ru.
- 11. Национальная электронная библиотека (НЭБ): сайт. URL[:http://нэб.рф/](http://нэб.рф/)
- 12. Образовательный портал «Академик»: сайт. URL:<https://dic.academic.ru/>
- 13. Образовательный портал «Учеба»: сайт. URL:<http://www.ucheba.com/>
- 14. Официальный интернет-портал правовой информации. Государственная система правовой информации: сайт. – URL: [http://publication.pravo.gov.ru](http://publication.pravo.gov.ru/) .
- 15. Российское образование, федеральный портал: сайт URL: http://www.edu.ru
- 16. Служба тематических толковых словарей: сайт. URL: <http://www.glossary.ru/>
- 17. Справочно-правовая система «Консультант Плюс» : сайт. URL: http://www.consultant.ru.
- 18. Университетская информационная система РОССИЯ (УИС РОССИЯ) : сайт. URL: http://www.uisrussia.msu.ru/.
- 19. Федеральный центр информационно-образовательных ресурсов: сайт. URL: [http://fcior.edu.ru](http://fcior.edu.ru/) .
- 20. Федеральный центр образовательного законодательства: сайт. URL: http://www.lexed.ru/
- 21. ЭБС «Университетская библиотека ONLINE»: сайт. URL: http://biblioclub.ru/index.php?page=main\_ub\_red
- 22. ЭБС «Юрайт»: сайт. URL: https://www.biblio-online.ru/catalog/E121B99F-E5ED-430E-A737-37D3A9E6DBFB.
- 23. ЭБС Издательства «Лань»: сайт. URL: [http://e.lanbook.com](http://e.lanbook.com/) .
- 24. Электронная библиотека «Grebennikon» : сайт. URL: http://grebennikon.ru/journal.php.
- 25. Электронная библиотека диссертаций Российской государственной библиотеки [авторефераты – в свободном доступе] : сайт. – URL: http://diss.rsl.ru/.
- 26. Электронный архив документов КубГУ URL: http://docspace.kubsu.ru
- 27. Электронный каталог Кубанского государственного университета и филиалов. URL: [http://212.192.134.46/MegaPro/Web/Home/About.](http://212.192.134.46/MegaPro/Web/Home/About)

## **Так же можно использовать следующие открытые ресурсы Интернет по тематике дисциплин:**

- 1. Читальный зал. Национальный проект сбережения русской литературы : сайт. URL:<http://reading-hall.ru/>
- 2. Научная электронная библиотека. Монографии, изданные в издательстве Российской Академии Естествознания: сайт. - URL: <https://www.monographies.ru/ru/book/section?id=2715>
- 3. Фундаментальная электронная библиотека «Русская литература и фольклор» (ФЭБ): сайт. - URL:<http://www.feb-web.ru/>
- 4. Электронная библиотека Государственной публичной исторической библиотеки: сайт. - URL:<http://elib.shpl.ru/ru/nodes/9347-elektronnaya-biblioteka-gpib>
- 5. РОССИЙСКИЙ АРХИВ ГОСУДАРСТВЕННЫХ СТАНДАРТОВ, а так же строительных норм и правил (СНиП) и образцов юридических документов: сайт.- URL:<http://www.rags.ru/stroyka/>
- 6. НТЦ «Система»: сайт. URL:<http://www1.systema.ru/>
- 7. ИПС «Законодательство России»: сайт. URL:<http://pravo.gov.ru/ips>
- 8. БД Научного центра правовой информации Минюста России: сайт. URL: <http://pravo.minjust.ru/>
- 9. Информационно-справочный портал «Library.ru»(Проект Российской государственной библиотеки для молодежи):сайт . - URL:<http://www.library.ru/>
- 10. Федеральный образовательный портал "Юридическая Россия" : сайт. URL: <http://law.edu.ru/>
- 11. Федеральный портал «История России»: сайт. URL:<https://histrf.ru/>
- 12. Федеральный историко-документальный просветительский портал: сайт. <http://portal.historyrussia.org/>
- 13. Библиотека электронных ресурсов Исторического факультета МГУ им. М. В. Ломоносова: сайт. - <http://www.hist.msu.ru/ER/index.html>
- 14. Материалы по этнографии Российского этнографического музея: сайт. <https://www.ethnomuseum.ru/materialy-po-etnografii>
- 15. Историко-культурное наследие Кубани: сайт. <http://www.gipanis.ru/> Федеральный образовательный портал "Экономика, Социология, Менеджмент":
- сайт. <http://ecsocman.hse.ru/>

## **7. Методические указания для обучающихся по освоению дисциплины .**

Согласно письма Министерства образования и науки РФ № МОН-25486 от 21.06.2017г «О разработке адаптированных образовательных программ» -Разработка адаптивной программы необходима в случае наличия в образовательной организации хотя бы одного обучающегося с ограниченными возможностями здоровья.

В освоении дисциплины инвалидами и лицами с ограниченными возможностями здоровья большое значение имеет индивидуальная учебная работа (консультации) – дополнительное разъяснение учебного материала.

Индивидуальные консультации по предмету являются важным фактором, способствующим индивидуализации обучения и установлению воспитательного контакта между преподавателем и обучающимся инвалидом или лицом с ограниченными возможностями здоровья.

Система обучения основывается на рациональном сочетании нескольких видов учебных занятий (в первую очередь, лекций и практических (лабораторных) занятий), работа на которых обладает определенной спецификой.

Методические указания по курсу «Основы черчения и начертательной геометрии » для выполнения самостоятельных практических работ обучающимися дневного обучения.

Специалист, непосредственно участвующий в создании проекта, чертежа какоголибо объекта как части окружающей гармоничной предметной среды обязан быть теоретически грамотным . С этой целью в подготовке художника педагога на первом курсе предусмотрена дисциплина «Основы черчения и начертательной геометрии », призванная дать будущим специалистам знания и профессиональные графические навыки и подготовить их к плодотворной самостоятельной работе.

Основы черчения, рассматриваемые в курсе, знакомят обучающихся с языком проектной графики. Её объектами могут служить разнообразные изделия самых различных отраслей: промышленности, дизайна, архитектуры и строительства, декоративно-прикладного искусства. Кроме этого также собственно графические объекты: логотипы, товарные знаки, символы. Начертательная геометрия вызывает усиленную работу пространственного воображения, развивает его. Также данная дисциплина передает ряд своих выводов в практику выполнения технических чертежей, обеспечивая их выразительность и точность, и следовательно дает возможность осуществления изображенных предметов. Таким образом, успешное освоение обучающимся дисциплины « Основы черчения и начертательной геометрии» закладывает прочную профессиональную базу для дальней самостоятельной творческой работы.

– Самостоятельная работа по освоению дисциплины строится по принципу освоения теоретического материала и соотнесения его с практическим применением в последовательности от простого к сложному.

-Чертежи выполнять поэтапно.

-Для лучшего понимания тем рекомендуется наряду с эпюрами прибегать к пространственным изображениям

– Работу над выполнением индивидуальных заданий рекомендуется начинать с разбора аналогичных заданий, выполненных в процессе аудиторной работы.

- Для лучшего понимания решения позиционных и метрических задач, рекомендуется перечерчивать исходный данный чертеж и выполнять на нем все описанные построения.

– В процессе освоения программы студенты должны научиться правильно и объективно оценивать результаты своего труда, так как это является одной из составляющих профессионального роста.

#### **7. Методические указания обучающимся:**

Общие методические указания по курсу «Основы черчения и начертательной геометрии » для выполнения лабораторно-практических работ обучающимся и дневного обучения.

Специалист, непосредственно участвующий в создании проекта, чертежа какоголибо объекта как части окружающей гармоничной предметной среды обязан быть теоретически грамотным . С этой целью в подготовке художника педагога на первом курсе предусмотрена дисциплина «Основы черчения и начертательной геометрии», призванная дать будущим специалистам знания и профессиональные графические навыки и подготовить их к плодотворной самостоятельной работе.

Основы черчения, рассматриваемые в курсе, знакомят обучающихся с языком проектной графики. Лабораторно-практические занятия находятся во взаимосвязи с задачами занятий по академическому рисунку, графике и графическому дизайну. Объектами проектной графики могут служить разнообразные изделия самых различных отраслей: промышленности, дизайна, архитектуры и строительства, декоративноприкладного искусства. Кроме этого также собственно графические объекты: логотипы, товарные знаки, символы. В результате лабораторных занятий по черчению и начертательной геометрии обучающиеся получают навыки выполнения чертежей геометрических тел, групп геометрических тел, деталей, построения разверток, решения позиционных и метрических задач, с использованием различных методов.

 Основной класс задач – это задачи на построение. Несмотря на уникальность содержания каждой конкретной задачи, необходимо придерживаться четко установленной методологии их решения, которая состоит из пяти элементов: анализа, определения плана решения, выполнение построений, исследование, то есть выявление условий существования решений и числа возможных ответов, доказательство правильности решения.

Целью выполнения домашнего задания является проработка соответствующих разделов курса посредством самостоятельного решения каждой из задачи задания.

Домашнее задание по « Основам черчения и начертательной геометрии включает задания:

- Изучение линий проектной графики.
- Изучение шрифта.
- Построение плоских фигур.
- Точка и линия на плоскости.
- Способы преобразования чертежа
- Пересечение поверхностей.
- Построение пространственных геометрических фигур.
- Построение деталей с разрезами.
- Построение разверток геометрических тел.

В пределах общей тематики обучающийся получает индивидуальное задание. Каждое задание должно быть выполнено на отдельном листе чертежной бумаги формата А3 в карандаше с соблюдением требований стандарта ЕСКД: ГОСТ 2.303-68 «Линии» и ГОСТ 2.304-81 «Шрифты чертежные». В правом нижнем углу размещают основную надпись, выполненную по предоставленному образцу.

Рекомендуется следующий порядок выполнения домашнего задания. Сначала необходимо попытаться решить задачу самостоятельно, используя материалы лекций, практических занятий и рекомендованную литературу, вычертить решение в тонких линиях на формате. Если при консультации преподавателя выявлено неверное решение, его возможно исправить в тонких линия без ущерба для конечного результата. Если обучающийся затрудняется с выполнением задания, необходимо вычертить условие и обратиться за дополнительной консультацией преподавателя.

#### **Методические рекомендации преподавателю**

Главной смысловой нагрузкой изучения дисциплины «Основы черчения и начертательной геометрии» является получение студентом необходимых в его будущей профессиональной деятельности компетенций. Поэтому, при организации учебного материала предпочтение отдано комбинированному освоению основных теоретических понятий и методов курса без отрыва от вырабатывания навыков их практического применения, что достигается теоретических и практических занятий. Учебный материал дисциплины подобран таким образом, чтобы он отражал все указанные аспекты, предусматривая детальное изучение базовых тем и ознакомление со смежными проблемами, оставляя обучающемуся поле деятельности для самостоятельной работы.

Наряду с традиционными, в программе дисциплины нашли отражение новые проблемы, продиктованные реалиями современной жизни, коренными реформами в системе образования и возросшей ролью технической компоненты в обществе:

-вовлечение обучающихся в процесс разработки и воплощения в материале нагляднометодических пособий;

-привлечение в процесс обучения информационных технологий.

Таким образом, образовательные и воспитательные цели изучения дисциплины «Основы черчения и начертательной геометрии»:

-выработать у студентов навыки научного исследования рассматриваемых процессов, что позволит им осознать себя специалистами в своей профессии, положительно влияя на социальную адаптацию индивидуума в окружающей среде;

-передать обучающимся знания и умения, необходимые для свободной ориентации в предметной области образования;

-показать целостность и своеобразие технической культуры, как органической части общественных систем на разных этапах истории;

Поэтому, с целью повышения качества преподавания дисциплины, улучшения ее восприятия со стороны аудитории обучающихся, воспитания в будущих специалистах самостоятельности, целеустремленности и трудолюбия, предлагается использовать:

-приведение доступных и наглядно аргументированных примеров практического использования полученных знаний и навыков;

-применение современных информационных технологий к процессу самостоятельного сбора и накопления теоретической информации обучающимися;

-организация электронной базы данных по дисциплине, с последующим ее использованием в научной и учебной работе;

В процессе изучения дисциплины в соответствии с учебным планом обучающемуся предстоит выполнять определенные виды учебной работы: отработать установленное количество академических часов практических занятий, во время которых:

-получить теоретические знания;

-получить практические навыки по курсу;

-самостоятельно с помощью учебно-методической литературы, углубить знания по темам, рассмотренным на лекционных и практических занятиях, и предложенным на самостоятельное изучение.

 Приступая к чтению лекций, следует выяснить уровень базовых знаний обучающихся, обозначить профессиональные цели и перспективы изучения дисциплины, довести до внимания обучающихся структуру курса и его разделы. Желательно разъяснить особенности конспектирования лекций по данной дисциплине. Одновременное предоставление краткого иллюстрированного лекционного курса в электронном варианте позволит значительно экономить лекционное время. Однако это не означает отмену классического лекционного процесса, частью которого является написание конспектов для фиксации полученной информации в памяти студента Теоретические положения поясняются практическими примерами, характерными для предметной области. При организации практических занятий важно правильно определить приоритетные направления в выборе задач и заданий.это актуальные вопросы теории и их практического приложения, отработка характерных предмету действий. Задания на практические работы должны отвечать учебному плану дисциплины и быть направлены на развитие самостоятельности и творческой активности обучающихся. В зависимости от содержания, практические работы выполняются обучающимися индивидуально или группами, что позволяет развивать навыки творческого общения, выполнять работу качественно, в срок. Методические указания к практическим работам выдаются обучающимся в начале семестра в электронном виде для самостоятельной распечатки.

Лекции по данному курсу имеют непосредственную связь с использованием наглядного материала, что стимулирует обучающихся преобразовывать устную и письменную информацию - в визуальную форму, систематизируя и выделяя при этом наиболее существенные элементы содержания. Данный вид лекционных занятий реализует и дидактический принцип доступности: возможность интегрировать зрительное и вербальное восприятие информации. Процесс визуализации является свертыванием различных видов информации в наглядный образ. Как известно, в восприятии материала трудность вызывает представление абстрактных понятий, процессов, явлений, особенно теоретического характера. Визуализация позволяет в значительной степени преодолеть эту трудность и придать абстрактным понятиям наглядный, конкретный характер.

Методика проведения подобной лекции предполагает предварительную подготовку визуальных материалов в соответствии с ее содержанием. Подготовка лекции преподавателем состоит в том, чтобы изменить, переконструировать учебную информацию по теме лекционного занятия в визуальную форму для представления студентам через технические средства обучения или вручную. Основная трудность в подготовке лекции-визуализации состоит в выборе системы средств наглядности и дидактически обоснованного процесса ее чтения с учетом индивидуальных особенностей

обучающихся и уровня их знаний. Специфика начертательной геометрии состоит в том, что изучение теоретического материала происходит черезего использовании при решении конкретных задач. При выполнении практических и лабораторных заданий обучающийся получает индивидуальное задание. Каждое задание должно быть выполнено на отдельном листе чертежной бумаги формата А3 в карандаше с соблюдением требований стандарта ЕСКД: ГОСТ 2.303-68 «Линии» и ГОСТ 2.304-81 «Шрифты чертежные». В правом нижнем углу размещают основную надпись, выполненную по предоставленному образцу.

Контроль над процессом приобретения обучающимся надлежащих компетенций осуществляется постоянно в течение учебного курса, и результат оценивается на зачете и экзамене. Проверке подлежат как теоретические знания программного материала и умение работать с литературой, так и практические навыки по решению задач предметной области. Обязательным условием допуска обучающегося к зачету является выполнение в полном объеме учебного плана. В результате указанной проверки выставляется итоговая опенка.

## **Рекомендации по работе с литературой.**

Работу с литературой целесообразно начать с изучения общих работ по теме, а также учебников и учебных пособий. Далее рекомендуется перейти к анализу монографий и статей, рассматривающих отдельные аспекты проблем, изучаемых в рамках курса, а также официальных материалов и неопубликованных документов (научно-исследовательские работы, диссертации), в которых могут содержаться основные вопросы изучаемой проблемы.

Работу с источниками надо начинать с ознакомительного чтения, т.е. просмотреть текст, выделяя его структурные единицы. При ознакомительном чтении закладками отмечаются те страницы, которые требуют более внимательного изучения.

В зависимости от результатов ознакомительного чтения выбирается дальнейший способ работы с источником. Если для разрешения поставленной задачи требуется изучение некоторых фрагментов текста, то используется метод выборочного чтения. Если в книге нет подробного оглавления, следует обратить внимание ученика на предметные и именные указатели.

Избранные фрагменты или весь текст (если он целиком имеет отношение к теме) требуют вдумчивого, неторопливого чтения с «мысленной проработкой» материала. Такое чтение предполагает выделение: 1) главного в тексте; 2) основных аргументов; 3) выводов. Особое внимание следует обратить на то, вытекает тезис из аргументов или нет.

Необходимо также проанализировать, какие из утверждений автора носят проблематичный, гипотетический характер, и уловить скрытые вопросы.

Понятно, что умение таким образом работать с текстом приходит далеко не сразу. Наилучший способ научиться выделять главное в тексте, улавливать проблематичный характер утверждений, давать оценку авторской позиции – это сравнительное чтение, в ходе которого Вы знакомитесь с различными мнениями по одному и тому же вопросу, сравниваете весомость и доказательность аргументов сторон и делаете вывод о наибольшей убедительности той или иной позиции.

Если в литературе встречаются разные точки зрения по тому или иному вопросу из-за сложности прошедших событий и правовых явлений, нельзя их

отвергать, не разобравшись. При наличии расхождений между авторами необходимо найти рациональное зерно у каждого из них, что позволит глубже усвоить предмет изучения и более критично оценивать изучаемые вопросы. Знакомясь с особыми позициями авторов, нужно определять их схожие суждения, аргументы, выводы, а затем сравнивать их между собой и применять из них ту, которая более убедительна.

Таким образом, при работе с источниками и литературой важно уметь:

- сопоставлять, сравнивать, классифицировать, группировать, систематизировать информацию в соответствии с определенной учебной задачей;
- обобщать полученную информацию, оценивать прослушанное и прочитанное;
- фиксировать основное содержание сообщений; формулировать, устно и письменно, основную идею сообщения; составлять план, формулировать тезисы;
- работать в разных режимах (индивидуально, в паре, в группе), взаимодействуя друг с другом;
- пользоваться реферативными и справочными материалами;

## **8. Перечень информационных технологий, используемых при осуществлении образовательного процесса по дисциплин.**

## **8.1 Перечень информационных технологий.**

- Компьютерное тестирование по итогам изучения разделов дисциплины.
- Проверка домашних заданий и консультирование посредством электронной почты.
- Использование электронных презентаций при проведении семинарских занятий.

## **8.2 Перечень необходимого программного обеспечения.**

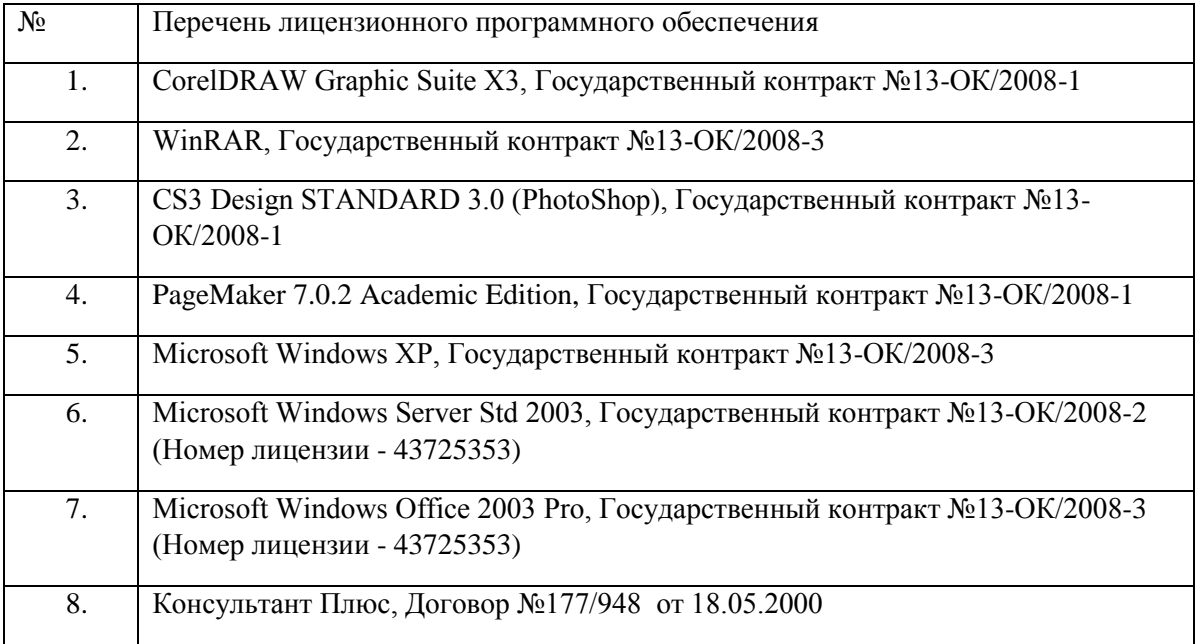

## **8.3 Перечень информационных справочных систем:**

Служба тематических толковых словарей [Официальный сайт] URL: <http://www.glossary.ru/>

ГРАМОТА.РУ : справочно-информационный интернет-портал. – URL:http://www.gramota.ru.

Справочно-правовая система «Консультант Плюс» : сайт. – URL: [http://www.consultant.ru](http://www.consultant.ru/)

## **9. Материально-техническая база, необходимая для осуществления образовательногопроцесса по дисциплине**

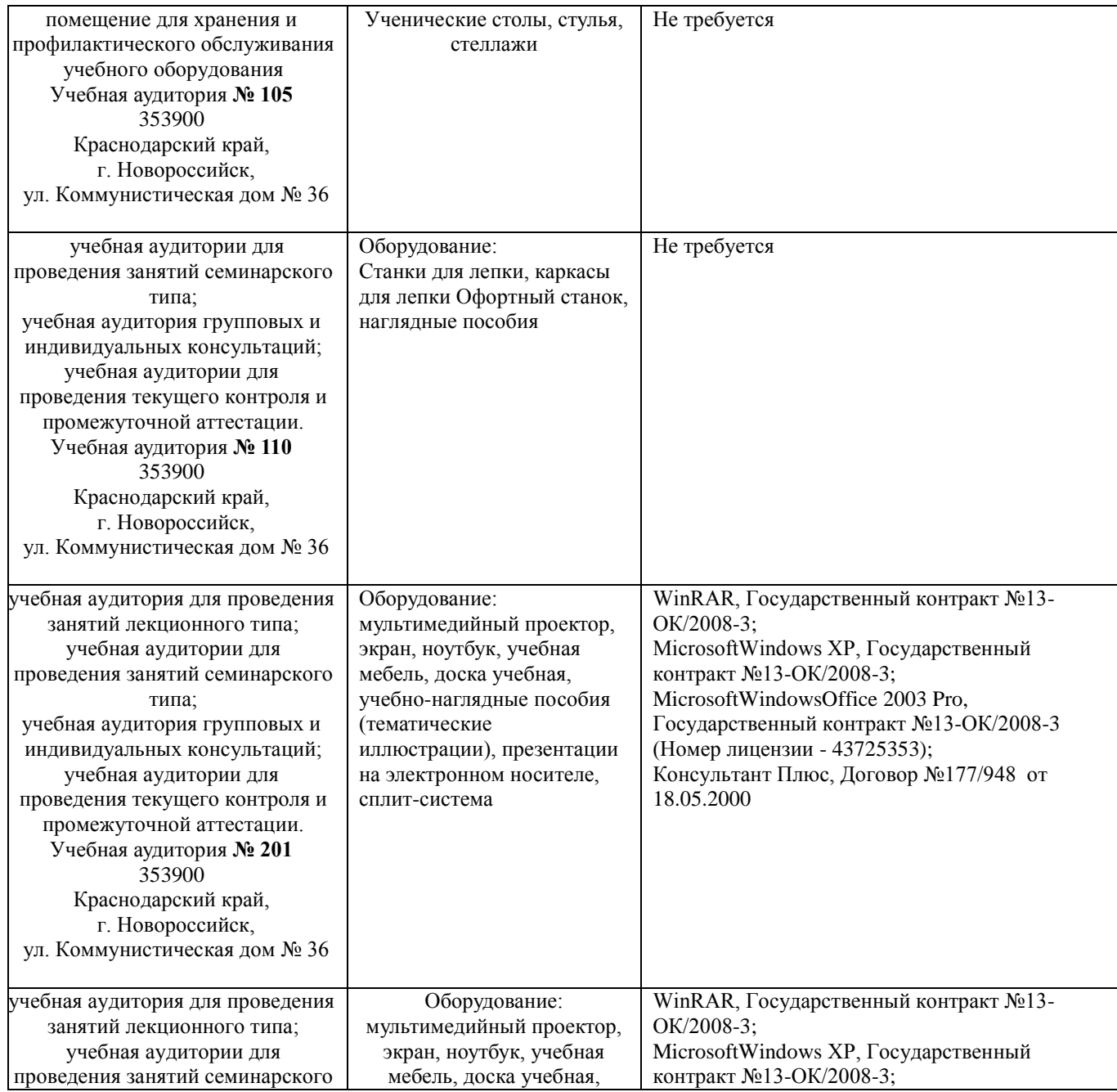

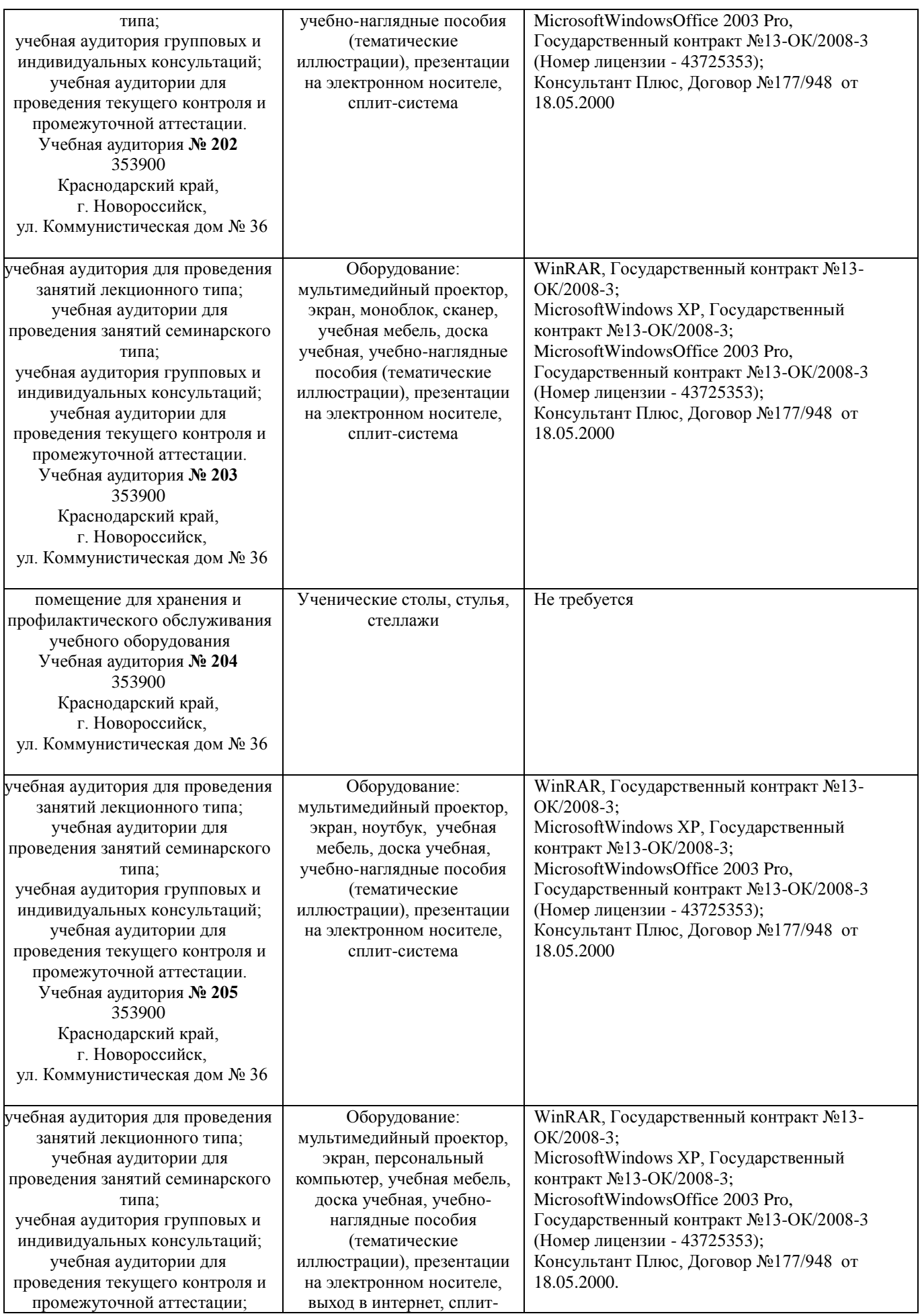

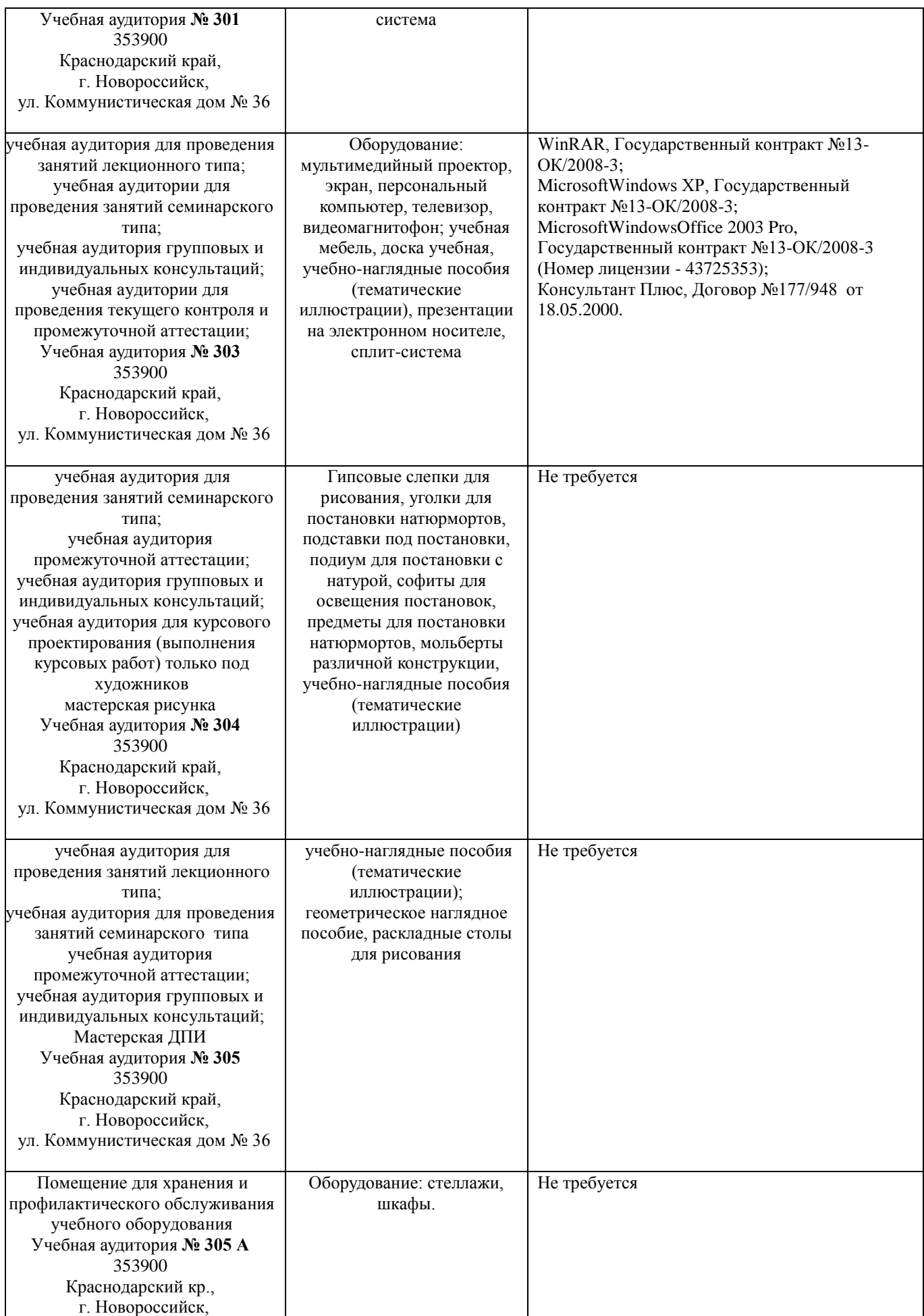

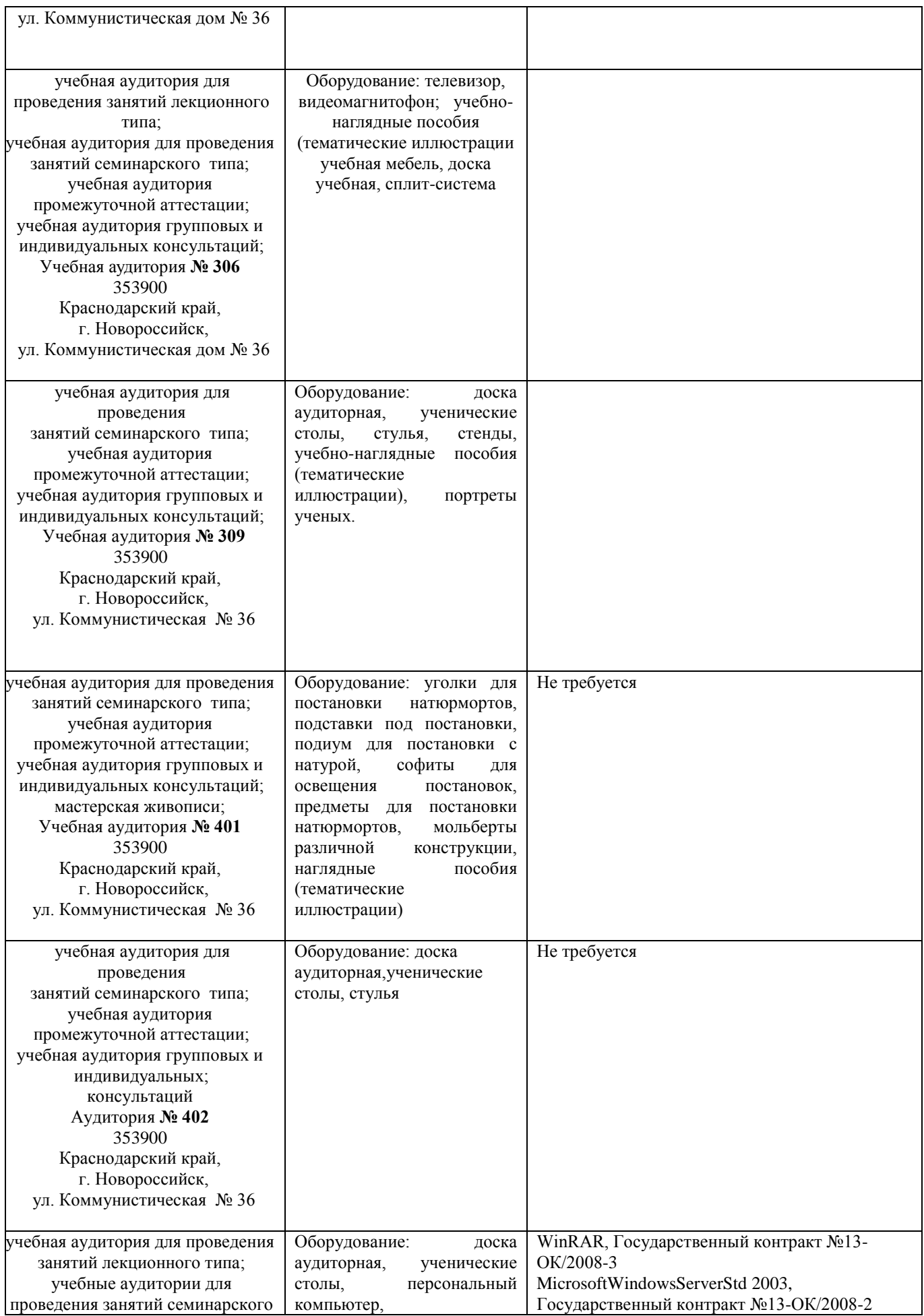

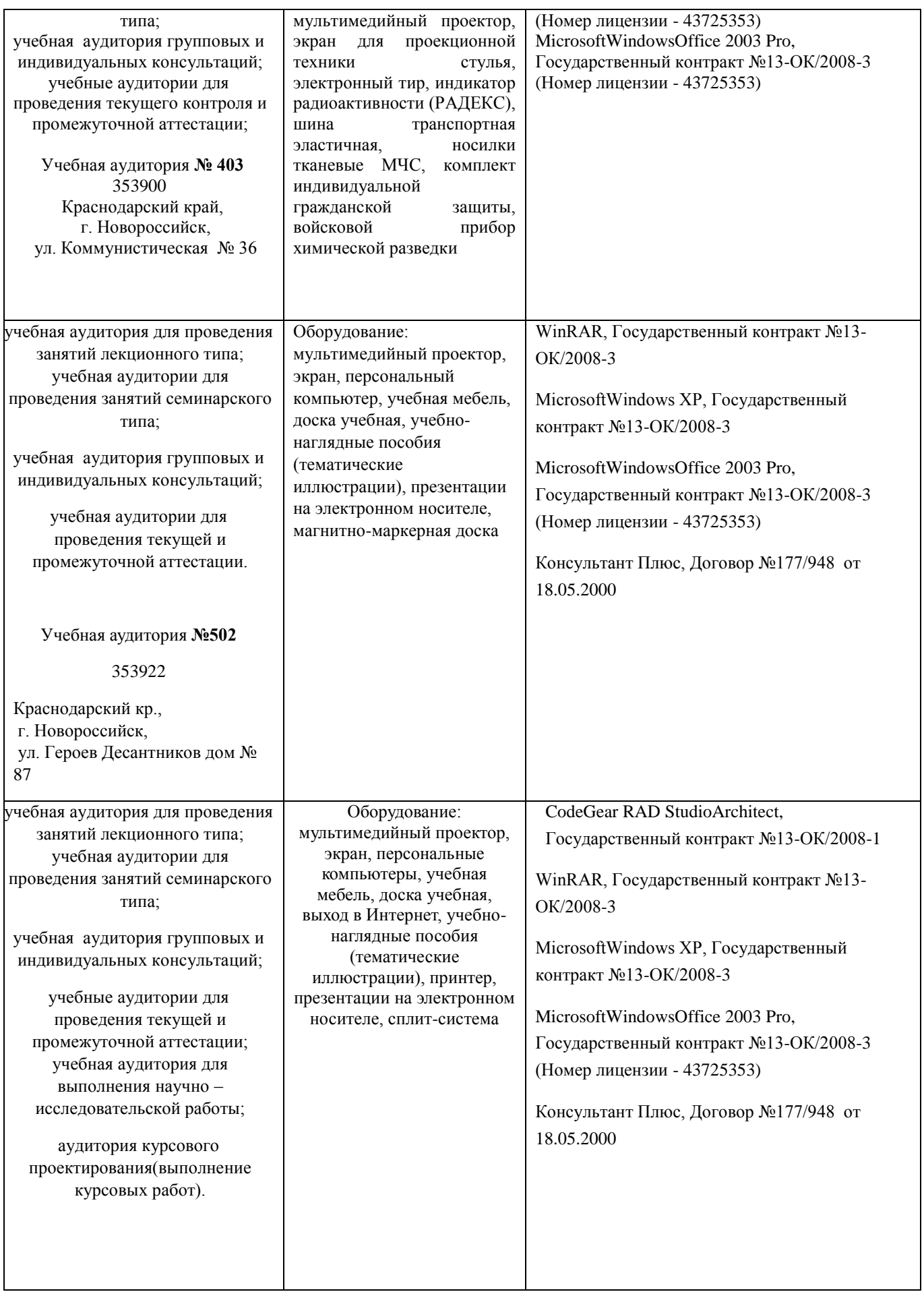

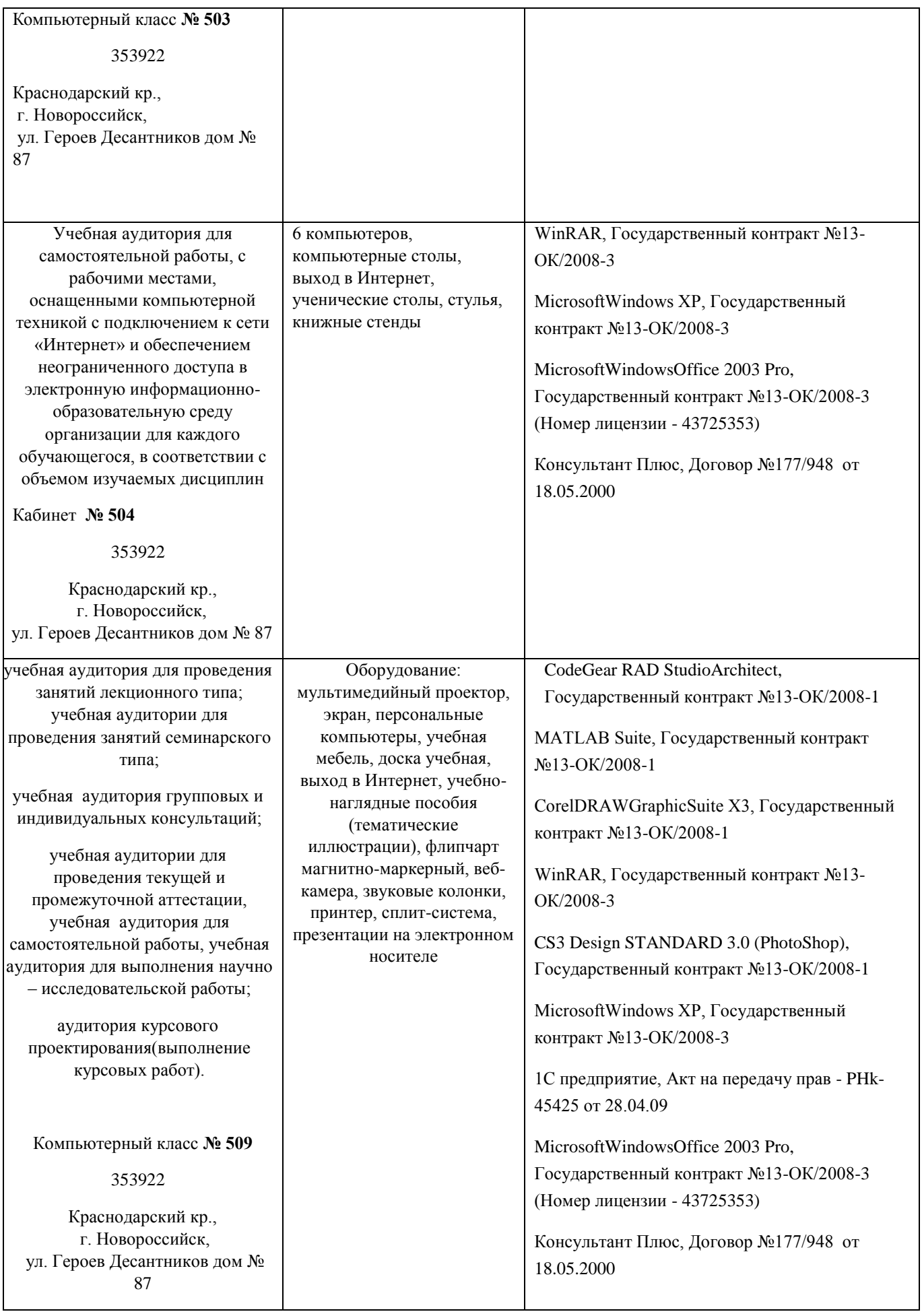

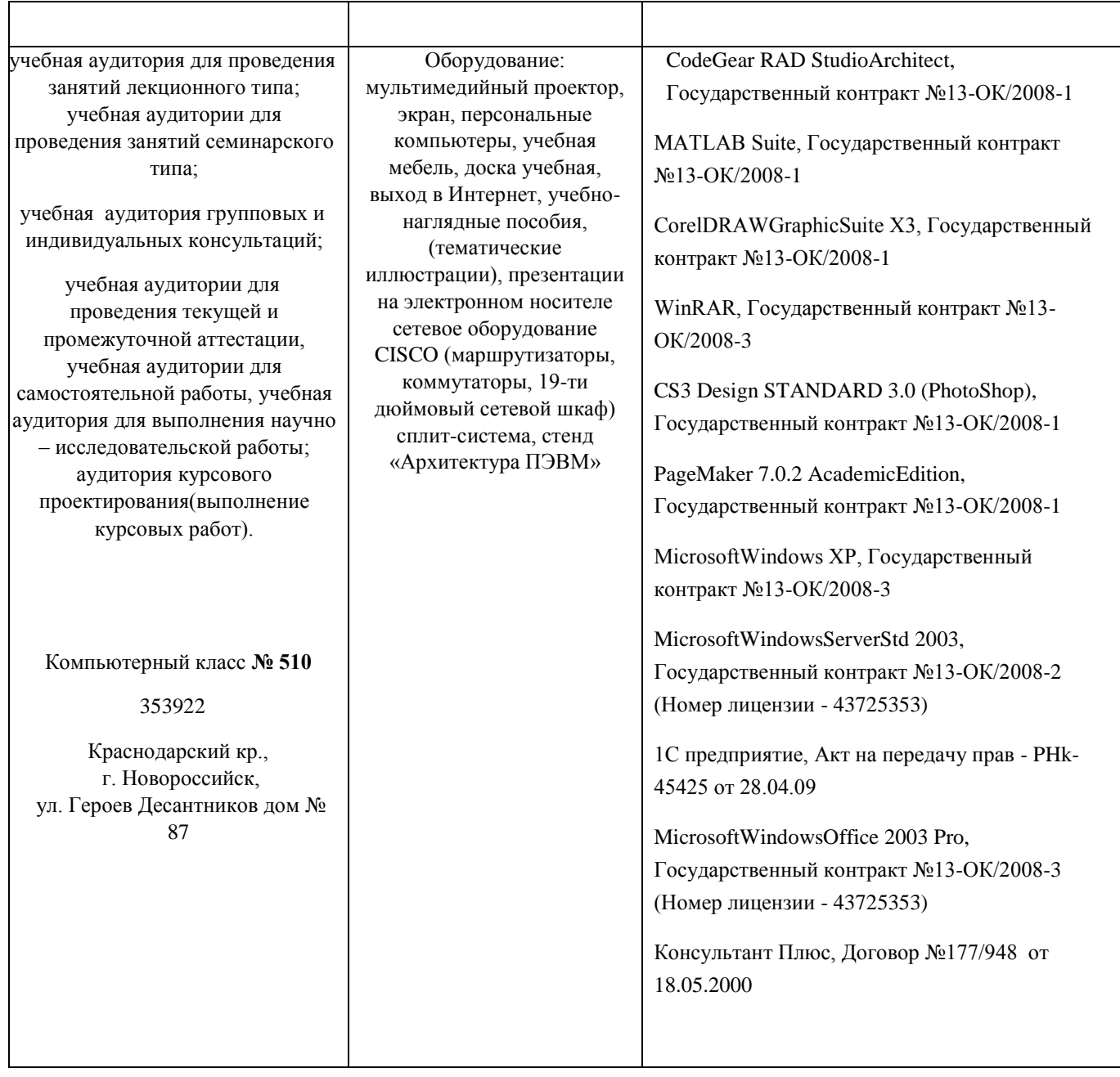